# **[MS-SPSTWS]:**

# **SharePoint Security Token Service Web Service Protocol**

#### **Intellectual Property Rights Notice for Open Specifications Documentation**

- **Technical Documentation.** Microsoft publishes Open Specifications documentation ("this documentation") for protocols, file formats, data portability, computer languages, and standards support. Additionally, overview documents cover inter-protocol relationships and interactions.
- **Copyrights**. This documentation is covered by Microsoft copyrights. Regardless of any other terms that are contained in the terms of use for the Microsoft website that hosts this documentation, you can make copies of it in order to develop implementations of the technologies that are described in this documentation and can distribute portions of it in your implementations that use these technologies or in your documentation as necessary to properly document the implementation. You can also distribute in your implementation, with or without modification, any schemas, IDLs, or code samples that are included in the documentation. This permission also applies to any documents that are referenced in the Open Specifications documentation.
- **No Trade Secrets**. Microsoft does not claim any trade secret rights in this documentation.
- **Patents**. Microsoft has patents that might cover your implementations of the technologies described in the Open Specifications documentation. Neither this notice nor Microsoft's delivery of this documentation grants any licenses under those patents or any other Microsoft patents. However, a given [Open](https://go.microsoft.com/fwlink/?LinkId=214445) Specifications document might be covered by the Microsoft Open [Specifications Promise](https://go.microsoft.com/fwlink/?LinkId=214445) or the [Microsoft Community Promise.](https://go.microsoft.com/fwlink/?LinkId=214448) If you would prefer a written license, or if the technologies described in this documentation are not covered by the Open Specifications Promise or Community Promise, as applicable, patent licenses are available by contacting [iplg@microsoft.com.](mailto:iplg@microsoft.com)
- **License Programs**. To see all of the protocols in scope under a specific license program and the associated patents, visit the [Patent Map.](https://aka.ms/AA9ufj8)
- **Trademarks**. The names of companies and products contained in this documentation might be covered by trademarks or similar intellectual property rights. This notice does not grant any licenses under those rights. For a list of Microsoft trademarks, visit [www.microsoft.com/trademarks.](https://www.microsoft.com/trademarks)
- **Fictitious Names**. The example companies, organizations, products, domain names, email addresses, logos, people, places, and events that are depicted in this documentation are fictitious. No association with any real company, organization, product, domain name, email address, logo, person, place, or event is intended or should be inferred.

**Reservation of Rights**. All other rights are reserved, and this notice does not grant any rights other than as specifically described above, whether by implication, estoppel, or otherwise.

**Tools**. The Open Specifications documentation does not require the use of Microsoft programming tools or programming environments in order for you to develop an implementation. If you have access to Microsoft programming tools and environments, you are free to take advantage of them. Certain Open Specifications documents are intended for use in conjunction with publicly available standards specifications and network programming art and, as such, assume that the reader either is familiar with the aforementioned material or has immediate access to it.

**Support.** For questions and support, please contact [dochelp@microsoft.com.](mailto:dochelp@microsoft.com)

# **Revision Summary**

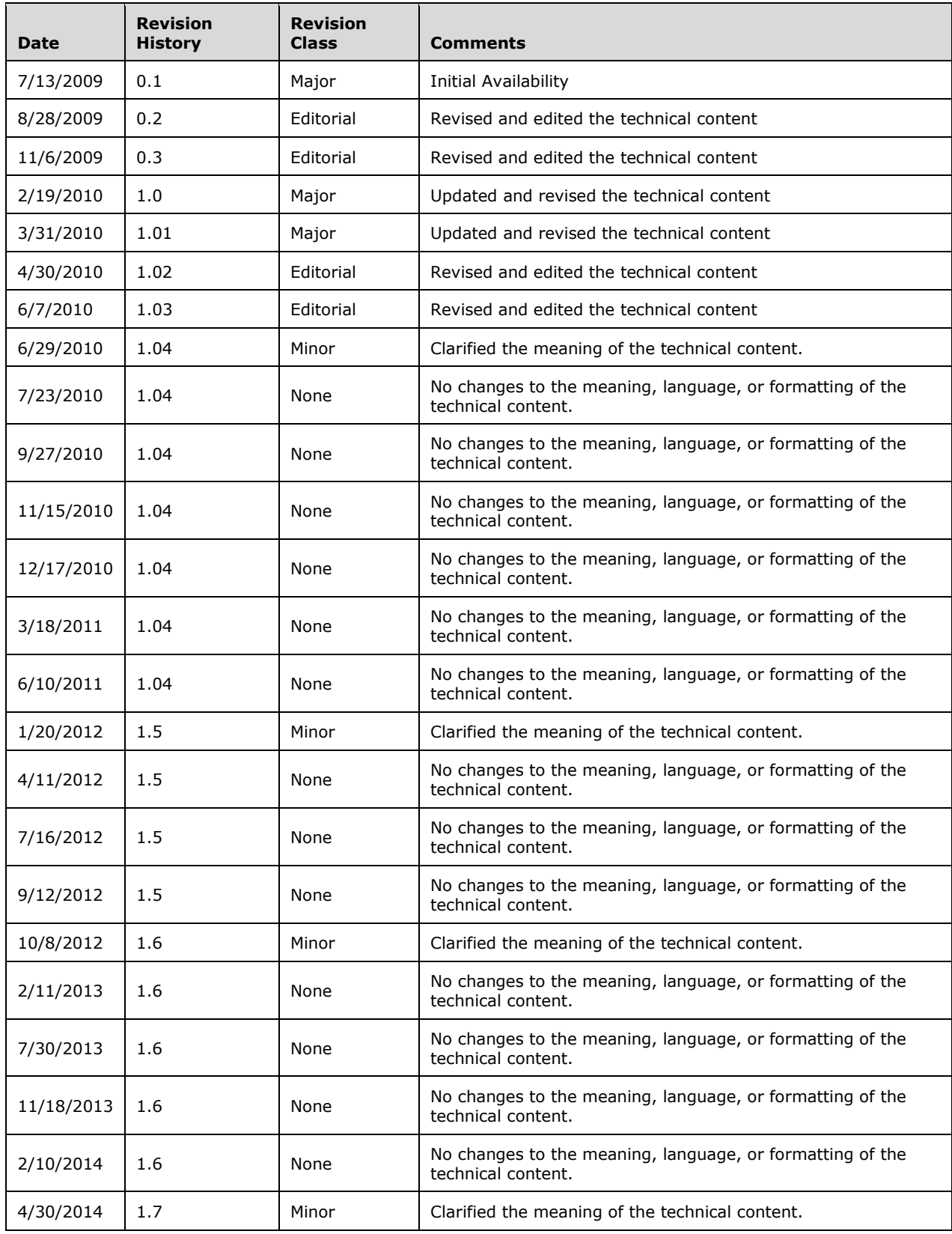

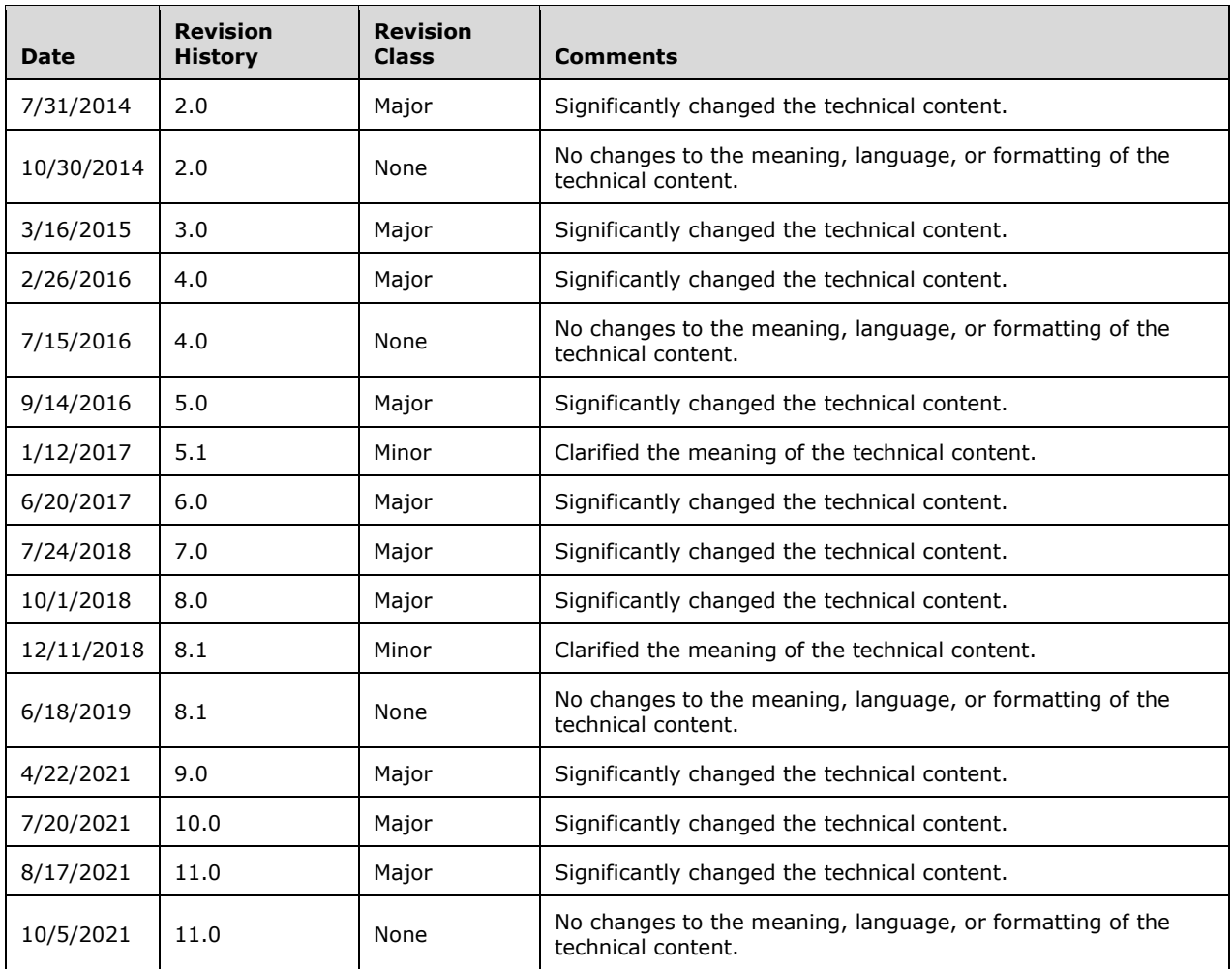

# **Table of Contents**

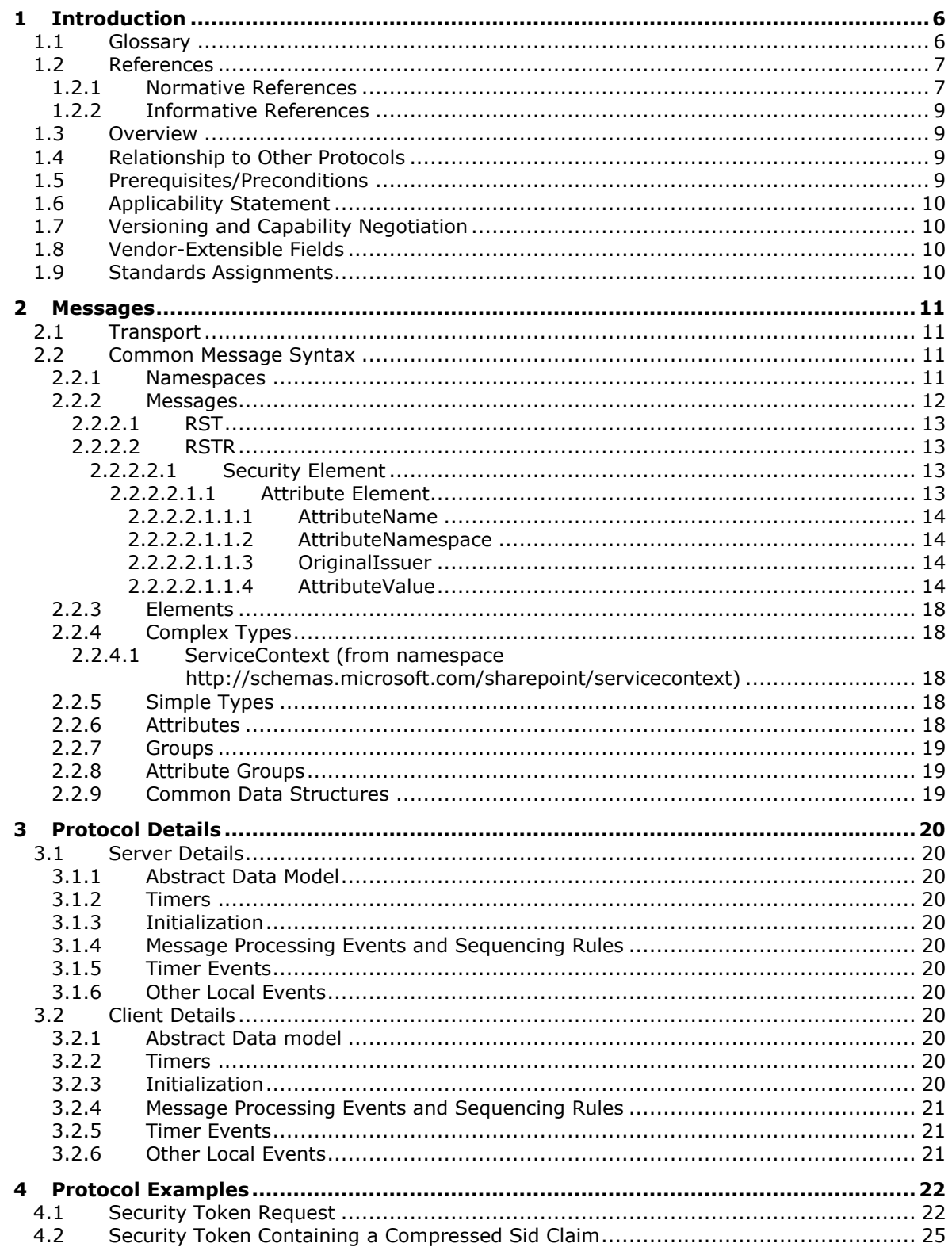

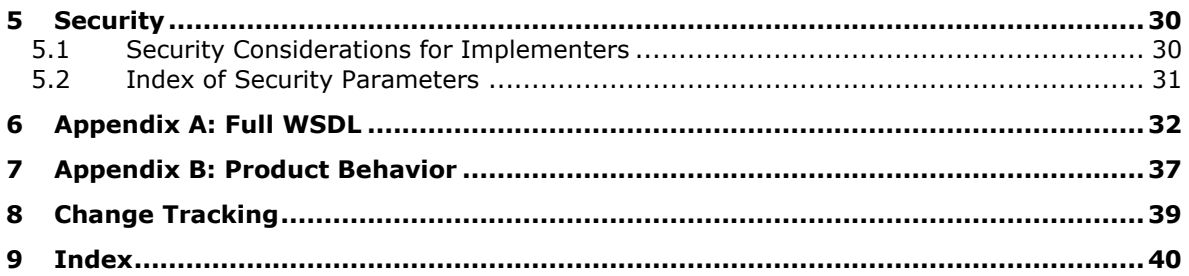

# <span id="page-5-0"></span>**1 Introduction**

The SharePoint Security Token Service Web Service Protocol defines restrictions for several related protocols and enables interoperability and authentication with Web services that are provided by protocol servers.

Sections 1.5, 1.8, 1.9, 2, and 3 of this specification are normative. All other sections and examples in this specification are informative.

## <span id="page-5-1"></span>**1.1 Glossary**

This document uses the following terms:

- <span id="page-5-5"></span>**authentication**: The act of proving an identity to a server while providing key material that binds the identity to subsequent communications.
- <span id="page-5-2"></span>**claim**: A statement that one subject makes about itself or another subject. For example, the statement can be about a name, identity, key, group, privilege, or capability. Claims have a provider that issues them, and they are given one or more values. They are also defined by a claim value type and, possibly, associated metadata.
- <span id="page-5-8"></span>**claim type**: A statement that is part of a **[claim](#page-5-2)** and provides context for a claim value. It represents the type of claim and is typically a **[Uniform Resource Identifier \(URI\)](#page-5-3)**. Examples include FirstName and Role.
- <span id="page-5-9"></span>**claim value**: A string that represents the value of a statement in a **[claim](#page-5-2)**. It specifies what is being asserted by a claim.
- <span id="page-5-11"></span>**culture name**: A part of a language identification tagging system, as described in [\[RFC1766\].](https://go.microsoft.com/fwlink/?LinkId=120475) Culture names adhere to the format "<languagecode2>-<country/regioncode2>." If a two-letter language code is not available, a three-letter code that is derived from [\[ISO-639\]](https://go.microsoft.com/fwlink/?LinkId=100294) is used.
- <span id="page-5-14"></span>**group object**: A database object that represents a collection of user and group objects and has a **[security identifier \(SID\)](#page-5-4)** value.
- <span id="page-5-10"></span>**request identifier**: A GUID that is used to identify a specific action or procedure that is sent to a protocol server or a protocol client.
- <span id="page-5-4"></span>**security identifier (SID)**: An identifier for security principals that is used to identify an account or a group. Conceptually, the **[SID](#page-5-4)** is composed of an account authority portion (typically a domain) and a smaller integer representing an identity relative to the account authority, termed the relative identifier (RID). The **[SID](#page-5-4)** format is specified in [\[MS-DTYP\]](%5bMS-DTYP%5d.pdf#Section_cca2742956894a16b2b49325d93e4ba2) section 2.4.2; a string representation of **[SIDs](#page-5-4)** is specified in [MS-DTYP] section 2.4.2 and [\[MS-AZOD\]](%5bMS-AZOD%5d.pdf#Section_5a0a0a3ec7a742e1b5f2cc8d8bd9739e) section 1.1.1.2.
- <span id="page-5-6"></span>**security token service (STS)**: A web service that issues **[claims](#page-5-2)** and packages them in encrypted security tokens.
- <span id="page-5-13"></span>**site subscription**: A logical grouping of site collections that share a common set of features and service data.
- <span id="page-5-12"></span>**site subscription identifier**: A GUID that is used to identify a site subscription.
- <span id="page-5-7"></span>**SOAP message**: An XML document consisting of a mandatory SOAP envelope, an optional SOAP header, and a mandatory SOAP body. See [\[SOAP1.2-1/2007\]](https://go.microsoft.com/fwlink/?LinkId=94664) section 5 for more information.
- <span id="page-5-3"></span>**Uniform Resource Identifier (URI)**: A string that identifies a resource. The URI is an addressing mechanism defined in Internet Engineering Task Force (IETF) Uniform Resource Identifier (URI): Generic Syntax [\[RFC3986\].](https://go.microsoft.com/fwlink/?LinkId=90453)
- <span id="page-6-3"></span>**Web Services Description Language (WSDL)**: An XML format for describing network services as a set of endpoints that operate on messages that contain either document-oriented or procedure-oriented information. The operations and messages are described abstractly and are bound to a concrete network protocol and message format in order to define an endpoint. Related concrete endpoints are combined into abstract endpoints, which describe a network service. WSDL is extensible, which allows the description of endpoints and their messages regardless of the message formats or network protocols that are used.
- <span id="page-6-4"></span>**WSDL message**: An abstract, typed definition of the data that is communicated during a WSDL operation [\[WSDL\].](https://go.microsoft.com/fwlink/?LinkId=90577) Also, an element that describes the data being exchanged between web service providers and clients.
- <span id="page-6-2"></span>**XML schema**: A description of a type of XML document that is typically expressed in terms of constraints on the structure and content of documents of that type, in addition to the basic syntax constraints that are imposed by XML itself. An XML schema provides a view of a document type at a relatively high level of abstraction.
- **MAY, SHOULD, MUST, SHOULD NOT, MUST NOT:** These terms (in all caps) are used as defined in [\[RFC2119\].](https://go.microsoft.com/fwlink/?LinkId=90317) All statements of optional behavior use either MAY, SHOULD, or SHOULD NOT.

#### <span id="page-6-0"></span>**1.2 References**

Links to a document in the Microsoft Open Specifications library point to the correct section in the most recently published version of the referenced document. However, because individual documents in the library are not updated at the same time, the section numbers in the documents may not match. You can confirm the correct section numbering by checking the [Errata.](https://go.microsoft.com/fwlink/?linkid=850906)

#### <span id="page-6-1"></span>**1.2.1 Normative References**

We conduct frequent surveys of the normative references to assure their continued availability. If you have any issue with finding a normative reference, please contact [dochelp@microsoft.com.](mailto:dochelp@microsoft.com) We will assist you in finding the relevant information.

[BSP] McIntosh, M., Gudgin, M., Morrison, K.S., et al., "Basic Security Profile Version 1.0", March 2007, [http://www.ws-i.org/Profiles/BasicSecurityProfile-1.0.html](https://go.microsoft.com/fwlink/?LinkId=131543)

[MS-TNAP] Microsoft Corporation, ["Telnet: NT LAN Manager \(NTLM\) Authentication Protocol"](%5bMS-TNAP%5d.pdf#Section_9ecd4f814f354fd9af322c09363d3e60).

[MS-WSPOL] Microsoft Corporation, ["Web Services: Policy Assertions and WSDL Extensions"](%5bMS-WSPOL%5d.pdf#Section_94d73e993a434133a3101c38be24b8ce).

[RFC2119] Bradner, S., "Key words for use in RFCs to Indicate Requirement Levels", BCP 14, RFC 2119, March 1997, [http://www.rfc-editor.org/rfc/rfc2119.txt](https://go.microsoft.com/fwlink/?LinkId=90317)

[SAMLCore] Maler, E., Mishra, P., Philpott, R., et al., "Assertions and Protocol for the OASIS Security Assertion Markup Language (SAML) V1.1", September 2003, [http://www.oasis](https://go.microsoft.com/fwlink/?LinkId=90508)[open.org/committees/download.php/3406/oasis-sstc-saml-core-1.1.pdf](https://go.microsoft.com/fwlink/?LinkId=90508)

[SAMLToken1.1] Lawrence, K., Kaler, C., Monzillo, R., et al., "Web Services Security: SAML Token Profile 1.1", February 2006, [http://www.oasis-open.org/committees/download.php/16768/wss-v1.1](https://go.microsoft.com/fwlink/?LinkId=131544) [spec-os-SAMLTokenProfile.pdf](https://go.microsoft.com/fwlink/?LinkId=131544)

[SOAP1.1] Box, D., Ehnebuske, D., Kakivaya, G., et al., "Simple Object Access Protocol (SOAP) 1.1", W3C Note, May 2000, [http://www.w3.org/TR/2000/NOTE-SOAP-20000508/](https://go.microsoft.com/fwlink/?LinkId=90520)

[SOAP1.2-1/2007] Gudgin, M., Hadley, M., Mendelsohn, N., et al., "SOAP Version 1.2 Part 1: Messaging Framework (Second Edition)", W3C Recommendation, April 2007, [http://www.w3.org/TR/2007/REC-soap12-part1-20070427/](https://go.microsoft.com/fwlink/?LinkId=94664)

[SOAP1.2-2/2007] Gudgin, M., Hadley, M., Mendelsohn, N., et al., "SOAP Version 1.2 Part 2: Adjuncts (Second Edition)", W3C Recommendation, April 2007, [http://www.w3.org/TR/2007/REC-soap12](https://go.microsoft.com/fwlink/?LinkId=119124) [part2-20070427](https://go.microsoft.com/fwlink/?LinkId=119124)

[WS-MetadataExchangeDir] BEA Systems, Computer Associates, IBM, Microsoft, SAP, Sun, and webMethods, "Web Services Metadata Exchange (WS-MetadataExchange)", August 2006, [http://schemas.xmlsoap.org/ws/2004/09/mex/](https://go.microsoft.com/fwlink/?LinkId=194730)

[WS-Trust1.3] Nadalin, A., Goodner, M., Gudgin, M., Barbir, A., Granqvist, H., "WS-Trust 1.3", OASIS Standard 19 March 2007, [http://docs.oasis-open.org/ws-sx/ws-trust/200512/ws-trust-1.3-os.html](https://go.microsoft.com/fwlink/?LinkID=183838&clcid=0x409)

[WSA10] W3C, "WS-Addressing 1.0 Namespace: http://www.w3.org/2005/08/addressing", [http://www.w3.org/2005/08/addressing/](https://go.microsoft.com/fwlink/?LinkId=193330)

[WSADDR-Metadata] Gudgin, M., Hadley, M., Rogers, T., and Yalçinalp, Ü., Eds., "Web Services Addressing 1.0 - Metadata", W3C Recommendation, September 2007, [http://www.w3.org/TR/2007/REC-ws-addr-metadata-20070904/](https://go.microsoft.com/fwlink/?LinkId=153657)

[WSADDRCORE] Gudgin, M., Hadley, M., and Rogers, T., Eds., "Web Services Addressing 1.0 - Core", W3C Recommendation, May 2006, [http://www.w3.org/TR/2006/REC-ws-addr-core-20060509/](https://go.microsoft.com/fwlink/?LinkId=193332)

[WSAddressing] Box, D., et al., "Web Services Addressing (WS-Addressing)", August 2004, [http://www.w3.org/Submission/ws-addressing/](https://go.microsoft.com/fwlink/?LinkId=90575)

[WSDL] Christensen, E., Curbera, F., Meredith, G., and Weerawarana, S., "Web Services Description Language (WSDL) 1.1", W3C Note, March 2001, [http://www.w3.org/TR/2001/NOTE-wsdl-20010315](https://go.microsoft.com/fwlink/?LinkId=90577)

[WSFederation] Kaler, C., Nadalin, A., Bajaj, S., et al., "Web Services Federation Language (WS-Federation)", Version 1.1, December 2006, [http://specs.xmlsoap.org/ws/2006/12/federation/ws](https://go.microsoft.com/fwlink/?LinkId=90581)[federation.pdf](https://go.microsoft.com/fwlink/?LinkId=90581)

[WSPOLICY] Bajaj, S., Box, D., Chappell, D., et al., "Web Services Policy Framework (WS-Policy) and Web Services Policy Attachment (WS-PolicyAttachment)", March 2006, [http://schemas.xmlsoap.org/ws/2004/09/policy](https://go.microsoft.com/fwlink/?LinkId=131794)

[WSSC1.3] Lawrence, K., Kaler, C., Nadalin, A., et al., "WS-SecureConversation 1.3", March 2007, [http://docs.oasis-open.org/ws-sx/ws-secureconversation/200512/ws-secureconversation-1.3-os.html](https://go.microsoft.com/fwlink/?LinkId=131545)

[WSSC] OpenNetwork, Layer7, Netegrity, Microsoft, Reactivity, IBM, VeriSign, BEA Systems, Oblix, RSA Security, Ping Identity, Westbridge, Computer Associates, "Web Services Secure Conversation Language (WS-SecureConversation)", February 2005, [http://schemas.xmlsoap.org/ws/2005/02/sc](https://go.microsoft.com/fwlink/?LinkId=113070)

[WSSE 1.0] Nadalin, A., Kaler, C., Hallam-Baker, P., and Monzillo, R., Eds., "Web Services Security: SOAP Message Security 1.0 (WS-Security 2004)", OASIS Standard 200401, March 2004, [http://docs.oasis-open.org/wss/2004/01/oasis-200401-wss-soap-message-security-1.0.pdf](https://go.microsoft.com/fwlink/?LinkId=113701)

[WSSKTP1.1] Lawrence, K., Kaler, C., Nadalin, A., et al., "Web Services Security Kerberos Token Profile 1.1", November 2005, [http://www.oasis-open.org/committees/download.php/16788/wss-v1.1](https://go.microsoft.com/fwlink/?LinkId=131546) [spec-os-KerberosTokenProfile.pdf](https://go.microsoft.com/fwlink/?LinkId=131546)

[WSSP1.2-2012] OASIS, "WS-SecurityPolicy 1.2", April 2012, [http://docs.oasis-open.org/ws-sx/ws](https://go.microsoft.com/fwlink/?LinkId=145129)[securitypolicy/v1.2/ws-securitypolicy.pdf](https://go.microsoft.com/fwlink/?LinkId=145129)

[WSS] OASIS, "Web Services Security: SOAP Message Security 1.1 (WS-Security 2004)", February 2006, [http://www.oasis-open.org/committees/download.php/16790/wss-v1.1-spec-os-](https://go.microsoft.com/fwlink/?LinkId=130727)[SOAPMessageSecurity.pdf](https://go.microsoft.com/fwlink/?LinkId=130727)

[WSTrust1.4] OASIS Standard, "WS-Trust 1.4", February 2009, [http://docs.oasis-open.org/ws-sx/ws](https://go.microsoft.com/fwlink/?LinkId=160788)[trust/v1.4/os/ws-trust-1.4-spec-os.doc](https://go.microsoft.com/fwlink/?LinkId=160788)

[WSTrust] IBM, Microsoft, Nortel, VeriSign, "WS-Trust V1.0", February 2005, [http://specs.xmlsoap.org/ws/2005/02/trust/WS-Trust.pdf](https://go.microsoft.com/fwlink/?LinkId=90584)

[XMLNS] Bray, T., Hollander, D., Layman, A., et al., Eds., "Namespaces in XML 1.0 (Third Edition)", W3C Recommendation, December 2009, [http://www.w3.org/TR/2009/REC-xml-names-20091208/](https://go.microsoft.com/fwlink/?LinkId=191840)

[XMLSCHEMA1/2] Thompson, H., Beech, D., Maloney, M., and Mendelsohn, N., Eds., "XML Schema Part 1: Structures Second Edition", W3C Recommendation, October 2004, [http://www.w3.org/TR/2004/REC-xmlschema-1-20041028/](https://go.microsoft.com/fwlink/?LinkId=90607)

[XMLSCHEMA2/2] Biron, P., and Malhotra, A., Eds., "XML Schema Part 2: Datatypes Second Edition", W3C Recommendation, October 2004, [http://www.w3.org/TR/2004/REC-xmlschema-2-20041028/](https://go.microsoft.com/fwlink/?LinkId=90609)

[XML] World Wide Web Consortium, "Extensible Markup Language (XML) 1.0 (Fourth Edition)", W3C Recommendation 16 August 2006, edited in place 29 September 2006, [http://www.w3.org/TR/2006/REC-xml-20060816/](https://go.microsoft.com/fwlink/?LinkId=90598)

## <span id="page-8-0"></span>**1.2.2 Informative References**

[MS-OFBA] Microsoft Corporation, ["Office Forms Based Authentication Protocol"](%5bMS-OFBA%5d.pdf#Section_30c7bbe9b284421fb8664e7ed4866027).

#### <span id="page-8-1"></span>**1.3 Overview**

This protocol specifies restrictions for a set of protocols and provides clarifications that enable interoperability when invoking Web services that are provided by the protocol server. See section [1.2](#page-6-0) of this document for the references of the related protocols. This protocol and the related protocols can be used by protocol clients and protocol servers to implement **[authentication](#page-5-5)**.

This protocol uses the model described in [\[WSTrust\]](https://go.microsoft.com/fwlink/?LinkId=90584) and restricts messages as described in [\[SAMLCore\].](https://go.microsoft.com/fwlink/?LinkId=90508)

In addition, this protocol relies on several underlying protocols. The exchanged messages are based on SOAP, as described in [\[SOAP1.1\]](https://go.microsoft.com/fwlink/?LinkId=90520) and [\[SOAP1.2-1/2007\],](https://go.microsoft.com/fwlink/?LinkId=94664) over XML, as described in [\[XML\].](https://go.microsoft.com/fwlink/?LinkId=90598) This protocol also requires a transport. This document does not specify which transport to use. However, this protocol does depend on the transport to help provide message integrity and protection.

For NTLM authentication, this protocol refers to the [\[MS-TNAP\]](%5bMS-TNAP%5d.pdf#Section_9ecd4f814f354fd9af322c09363d3e60) protocol specification, which describes the NTLM authentication method.

#### <span id="page-8-2"></span>**1.4 Relationship to Other Protocols**

Other than the normative references this protocol doesn't use any other protocols.

#### <span id="page-8-3"></span>**1.5 Prerequisites/Preconditions**

Clients that need to request a SharePoint token SHOULD use the following endpoints:

- To request a token using Windows as an **[authentication](#page-5-5)** method with a **[security token service](#page-5-6)  [\(STS\)](#page-5-6)**, the endpoint URL is exposed through the site URL under http[s]://host:port/site/\_vti\_bin/sts/spsecuritytokenservice.svc/windows
	- NTLM authentication is out of scope of this document and is described in [\[MS-TNAP\].](%5bMS-TNAP%5d.pdf#Section_9ecd4f814f354fd9af322c09363d3e60)
- To request a token using an authenticated session cookie as a method of authentication with an STS, the endpoint URL is exposed through the site URL under http[s]://host:port/site/\_vti\_bin/sts/spsecuritytokenservice.svc/cookie

To use the STS Windows endpoint, the web application that hosts the site is required to have NTLM authentication enabled.

To use an STS cookie endpoint, the web application that hosts the site is required to have formsbased authentication enabled.

The authenticated session cookie has to be requested, as specified in the [\[MS-OFBA\]](%5bMS-OFBA%5d.pdf#Section_30c7bbe9b284421fb8664e7ed4866027) protocol standard.

When a SAML token is presented to SharePoint for the purposes of authenticating, the token conforms to the [\[SAMLCore\]](https://go.microsoft.com/fwlink/?LinkId=90508) specification, uses the [\[WSFederation\]](https://go.microsoft.com/fwlink/?LinkId=90581) protocol standard and follows the [\[WSTrust1.4\]](https://go.microsoft.com/fwlink/?LinkId=160788) protocol.

In the server scenarios, SharePoint services consumers request the tokens from the local computer STS via the SharePoint object model. No endpoint is used, although this document describes the token that the local computer STS creates to access SharePoint services.

The transport protocol has to use TCP.

#### <span id="page-9-0"></span>**1.6 Applicability Statement**

This protocol is applicable when interoperability with Web service implementations provided by the protocol server require both claims based authentication and to interoperate with external web services configured to use [\[WSFederation\]](https://go.microsoft.com/fwlink/?LinkId=90581) with SharePoint.

#### <span id="page-9-1"></span>**1.7 Versioning and Capability Negotiation**

None.

#### <span id="page-9-2"></span>**1.8 Vendor-Extensible Fields**

None.

#### <span id="page-9-3"></span>**1.9 Standards Assignments**

None.

# <span id="page-10-0"></span>**2 Messages**

#### <span id="page-10-1"></span>**2.1 Transport**

This document does not define how **[SOAP messages](#page-5-7)** are transmitted over a network. However, this protocol does depend on a transport to help protect messages. Refer to section [5](#page-29-0) for more information about the security of the messages.

#### <span id="page-10-2"></span>**2.2 Common Message Syntax**

This section contains common definitions that are used by this protocol. The syntax of the definitions uses **[XML schema](#page-6-2)**, as specified in [\[XMLSCHEMA1/2\]](https://go.microsoft.com/fwlink/?LinkId=90607) and [\[XMLSCHEMA2/2\],](https://go.microsoft.com/fwlink/?LinkId=90609) and **[WSDL](#page-6-3)**, as specified in [\[WSDL\].](https://go.microsoft.com/fwlink/?LinkId=90577)

#### <span id="page-10-3"></span>**2.2.1 Namespaces**

The following namespaces are defined by this document. These namespaces are used to identify the claim types created by the STS.

- http://schemas.microsoft.com/sharepoint/2009/08/claims/useridentifier
	- Prefix: spuid
	- **Description: URI for the user's unique identifier claim type.**
- http://schemas.microsoft.com/sharepoint/2009/08/claims/userlogonname
	- Prefix: spuln
	- **Description: URI for the user logon name claim type.**
- http://schemas.microsoft.com/sharepoint/2009/08/claims/identityprovider
	- **Prefix: spip**
	- **Description: URI for the identity provider claim type.**
- http://schemas.microsoft.com/sharepoint/2009/08/claims/distributionlistsid
	- **Prefix: spdl**
	- Description: URI for the distribution list **[security identifier \(SID\)](#page-5-4)** claim type.
- http://schemas.microsoft.com/sharepoint/2009/08/claims/farmid
	- **Prefix: spfid**
	- **Description: URI for the farm identifier claim type.**
- http://schemas.microsoft.com/sharepoint/2009/08/claims/processidentitysid
	- **•** Prefix: sppsid
	- Description: URI for the process identity SID claim type.
- http://schemas.microsoft.com/sharepoint/2009/08/claims/processidentitylogonname
	- **Prefix: sppln**

**•** Description: URI for the process logon name claim type.

This specification defines and references various XML namespaces using the mechanisms specified in [\[XMLNS\].](https://go.microsoft.com/fwlink/?LinkId=191840) Although this specification associates a specific XML namespace prefix for each XML namespace that is used, the choice of any particular XML namespace prefix is implementation-specific and not significant for interoperability.

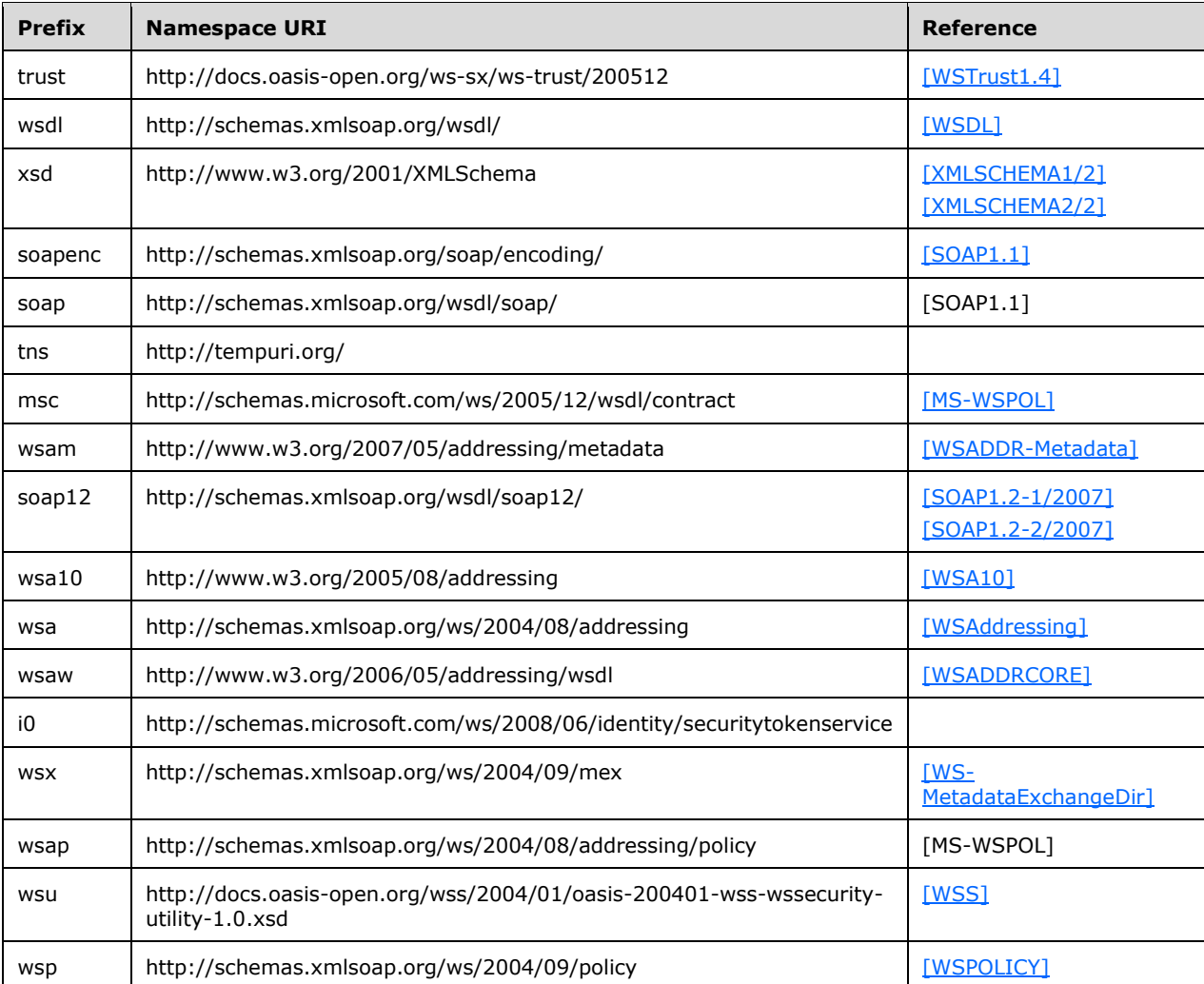

# <span id="page-11-0"></span>**2.2.2 Messages**

This section defines restrictions to SOAP extensions, as specified for the [\[WSS\],](https://go.microsoft.com/fwlink/?LinkId=130727) [\[WSFederation\],](https://go.microsoft.com/fwlink/?LinkId=90581) [\[WSTrust\],](https://go.microsoft.com/fwlink/?LinkId=90584) and [\[SAMLCore\].](https://go.microsoft.com/fwlink/?LinkId=90508) This section contains two subsections. Section [2.2.2.1](#page-12-0) specifies restrictions on **RequestSecurityToken** (RST) messages, as specified in [WSTrust], [\[WSSC\],](https://go.microsoft.com/fwlink/?LinkId=113070) and [\[WSSC1.3\].](https://go.microsoft.com/fwlink/?LinkId=131545) Section [2.2.2.2](#page-12-1) specifies restrictions on **RequestSecurityTokenResponse** (RSTR) messages, as specified in [WSTrust], [WSSC], and [WSSC1.3].

<span id="page-11-1"></span>This document considers [\[WSSE 1.0\],](https://go.microsoft.com/fwlink/?LinkId=113701) [WSS], [\[BSP\],](https://go.microsoft.com/fwlink/?LinkId=131543) [WSSC], [WSSC1.3] and [SAMLCore] to be normative, unless otherwise specified in sections 2.2.2.1 and 2.2.2.2 of this document.  $\leq l$ 

# <span id="page-12-0"></span>**2.2.2.1 RST**

WS-Trust specifies the framework for requesting and returning security tokens using **RequestSecurityToken** (**RST**) and **RequestSecurityTokenResponse** (**RSTR**) messages. An **RST** message provides the means for requesting a security token from a **[security token service \(STS\)](#page-5-6)** or a protocol server (as defined in  $[WSS]$ ). It has an extensible format (as defined in  $[WSFederation]$ ) that allows the protocol client to specify a range of parameters that the security token MUST satisfy.

The body of an **RST** message MUST contain exactly one **RequestSecurityToken** element, as specified in [\[WSTrust\]](https://go.microsoft.com/fwlink/?LinkId=90584) sections 3, 5.1, and 6.1.

The **AppliesTo** element (as defined in [\[WS-Trust1.3\]\)](https://go.microsoft.com/fwlink/?LinkID=183838&clcid=0x409) MUST be used.

The **RequestSecurityToken** element MUST NOT be signed.

#### <span id="page-12-1"></span>**2.2.2.2 RSTR**

A **RequestSecurityTokenResponse** (**RSTR**) message returns a token in response to a request from a protocol client. The requested token and supporting state are returned by the protocol server without any intermediate exchanges of trust messages.

The **RSTR** message body MUST contain exactly one **RequestSecurityTokenResponse** element, as specified in [\[WS-Trust1.3\]](https://go.microsoft.com/fwlink/?LinkID=183838&clcid=0x409) sections 3.2 and 4.4.

The **RequestSecurityTokenResponse** element MUST be contained in a **RequestSecurityTokenResponseCollection** element, as specified in [WS-Trust1.3] section 4.3. The **RequestSecurityTokenResponseCollection** element MUST NOT contain more than one **RequestSecurityTokenResponse** element.

The **RequestedSecurityToken** element MUST contain one or more SAML (Security Assertion Markup Language) security assertion.

The **RequestedSecurityToken** element MUST contain a saml:AuthenticationStatement **Assertion** as defined in [\[SAMLCore\]](https://go.microsoft.com/fwlink/?LinkId=90508) with a **Subject** element that specify the principal that is the subject of the statement. It MUST contain one **NameIdentifier** element as defined in [SAMLCore] section 2.4.2.2. The principal specified in the NameIdentifier assertion MUST be equal to the claim specified by an administrator as an user identity claim, as specified in section [2.2.1.](#page-10-3)

#### <span id="page-12-2"></span>**2.2.2.2.1 Security Element**

The **Security** element is specified in [\[WSSE 1.0\]](https://go.microsoft.com/fwlink/?LinkId=113701) section 5, [\[WSS\]](https://go.microsoft.com/fwlink/?LinkId=130727) section 5, and [\[BSP\]](https://go.microsoft.com/fwlink/?LinkId=131543) section 5. It is a container element that is used when adding or verifying authentication for a protocol client. The element binds a user's proof of authentication, in the form of tokens and signatures, to a **[SOAP](#page-5-7)  [message](#page-5-7)**.

The **Security** element, when it is used to add authentication data to a SOAP request message, consists of a combination of child elements. It MUST contain only one **Assertion** element, as defined in [WSSE 1.0] section 5. It MUST also contain zero, one, or multiple **Attribute** elements.

## <span id="page-12-3"></span>**2.2.2.2.1.1 Attribute Element**

The **Attribute** element is specified in [\[SAMLCore\]](https://go.microsoft.com/fwlink/?LinkId=90508) section 2.4.4. The **Attribute** element MUST contain the following attributes and elements:

- An **AttributeName** attribute, as specified in [SAMLCore] section 2.4.4.1 and section [2.2.2.2.1.1.1](#page-13-0) of this document.
- An **AttributeNamespace** attribute, as specified in [SAMLCore] section 2.4.4.1 and section [2.2.2.2.1.1.2](#page-13-1) of this document.
- An **AttributeValue** element, as specified in [SAMLCore] section 2.4.4.1 and section [2.2.2.2.1.1.4](#page-13-3) of this document.
- An **OriginalIssuer** attribute, as specified in section [2.2.2.2.1.1.3](#page-13-2) of this document.

## <span id="page-13-0"></span>**2.2.2.2.1.1.1 AttributeName**

The value of the **AttributeName** attribute MUST be an identifier that uniquely identifies the user.

# <span id="page-13-1"></span>**2.2.2.2.1.1.2 AttributeNamespace**

The value of the **AttributeNamespace** attribute MUST be "http://schemas.microsoft.com/sharepoint/2009/08/claims".

# <span id="page-13-2"></span>**2.2.2.2.1.1.3 OriginalIssuer**

All the claim assertions made about the user MUST contain an **OriginalIssuer** attribute.

The value of the **OriginalIssuer** attribute MUST be one of the values specified in the following table:

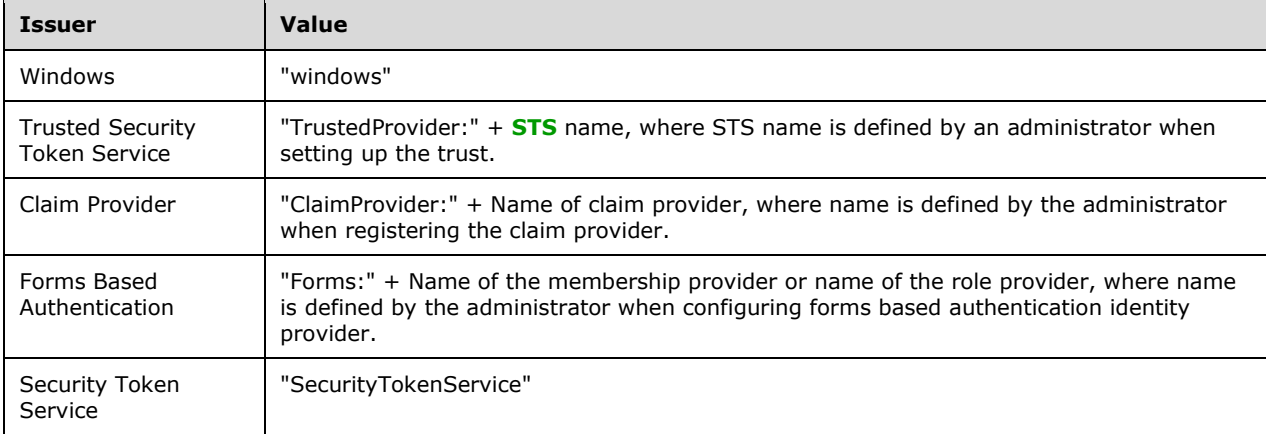

The XML namespace for the **OriginalIssuer** attribute MUST be "http://schemas.microsoft.com/ws/2008/06/identity".

# <span id="page-13-3"></span>**2.2.2.2.1.1.4 AttributeValue**

# The **AttributeValue** element is encoded as follows:

- Character 1 MUST be "i" for an identity **[claim](#page-5-2)** (unique identifier for a user) or "c" for all other claims.
- Character 2 MUST be ":" (colon).
- Character 3 MUST be "0" (zero).
- Character 4 MUST be the encoded character for the **[claim type](#page-5-8)**. The claim type **[URIs](#page-5-3)** and their encoded characters are specified in the following table:

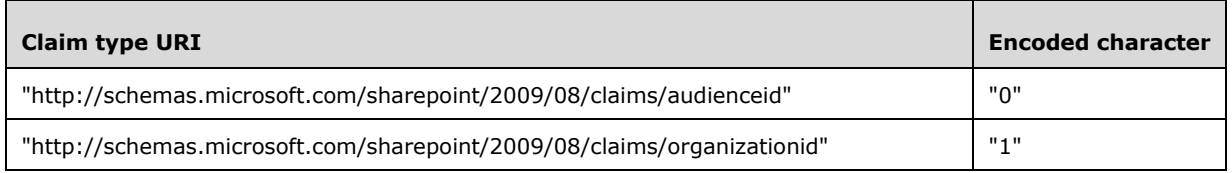

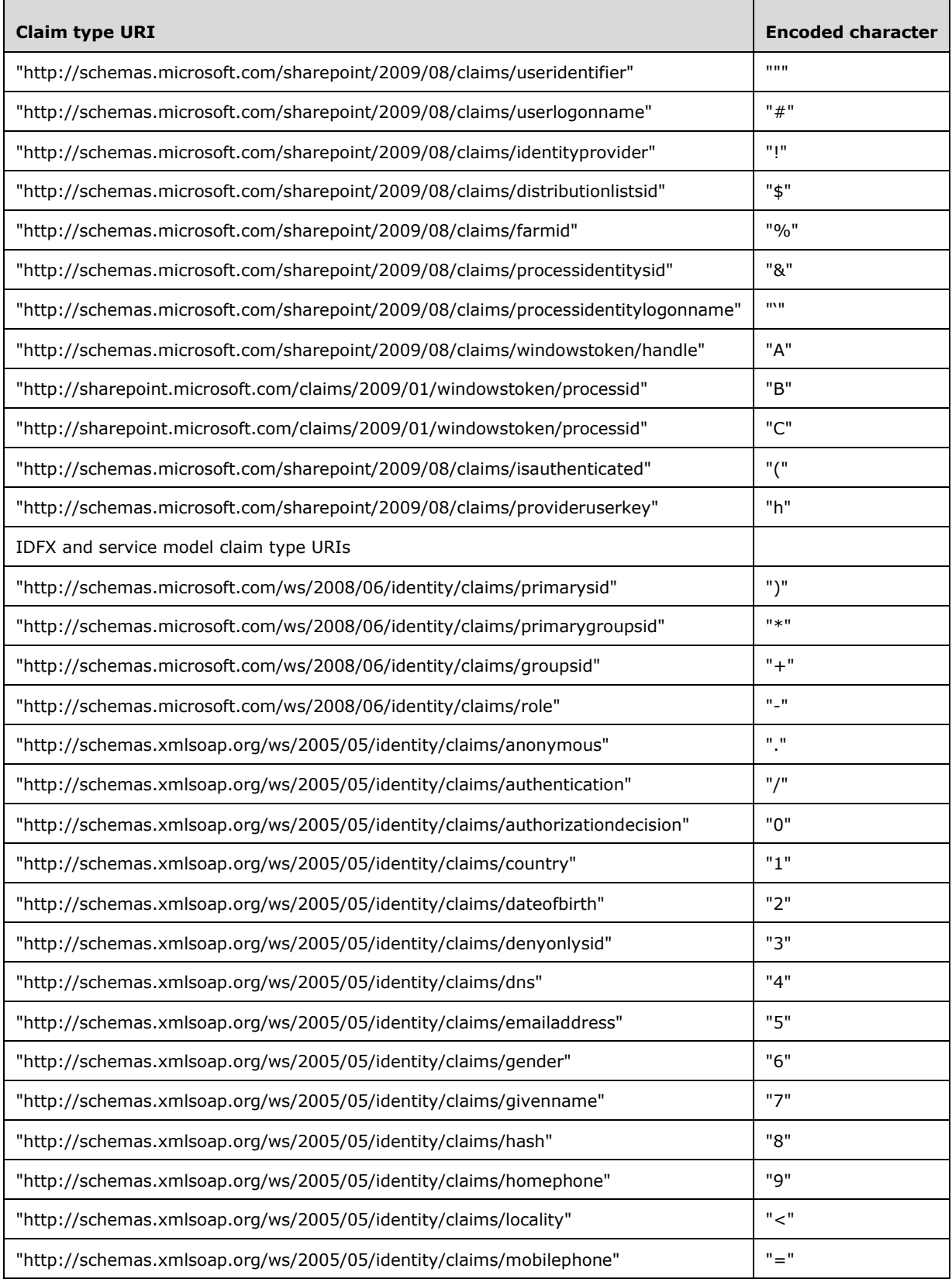

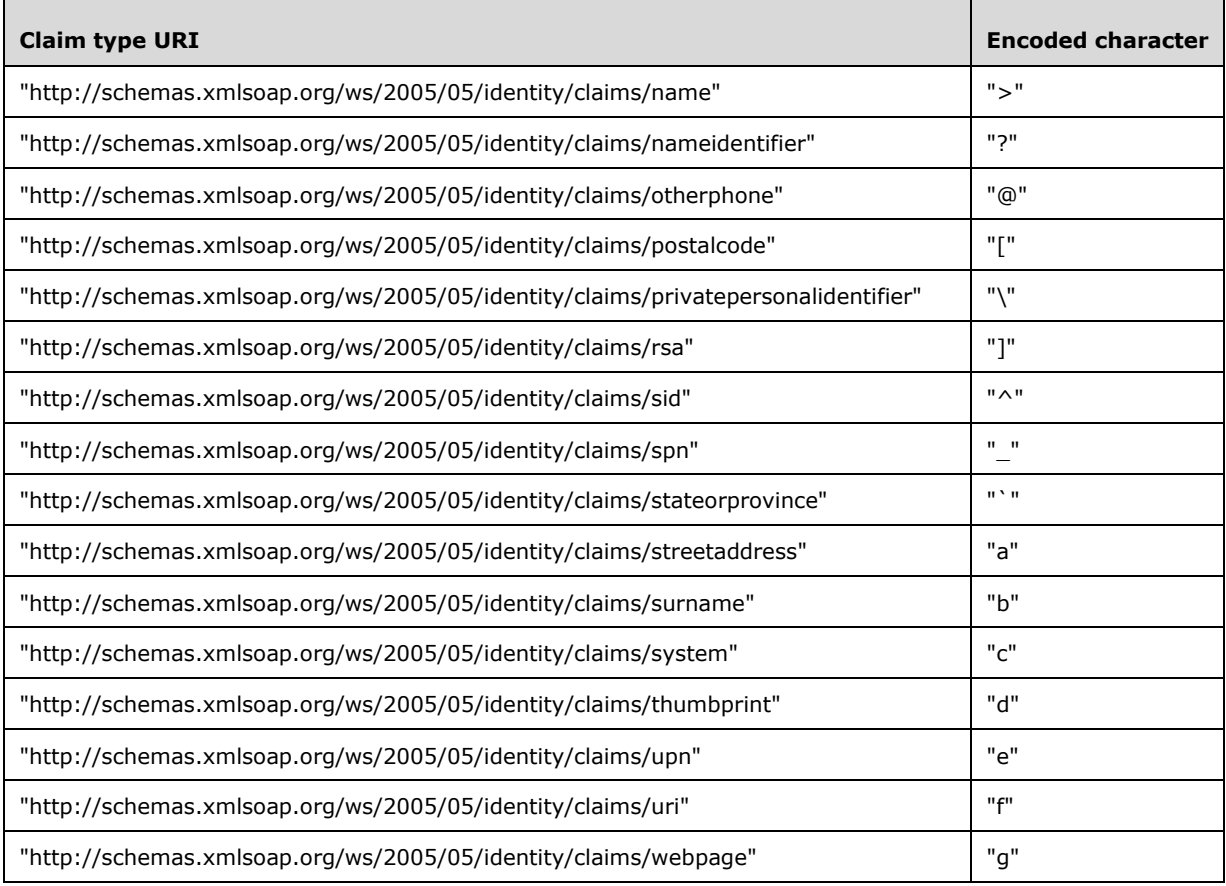

 Character 5 MUST be the encoded character for claim value type. The claim value types and their encoded characters are specified in the following table:

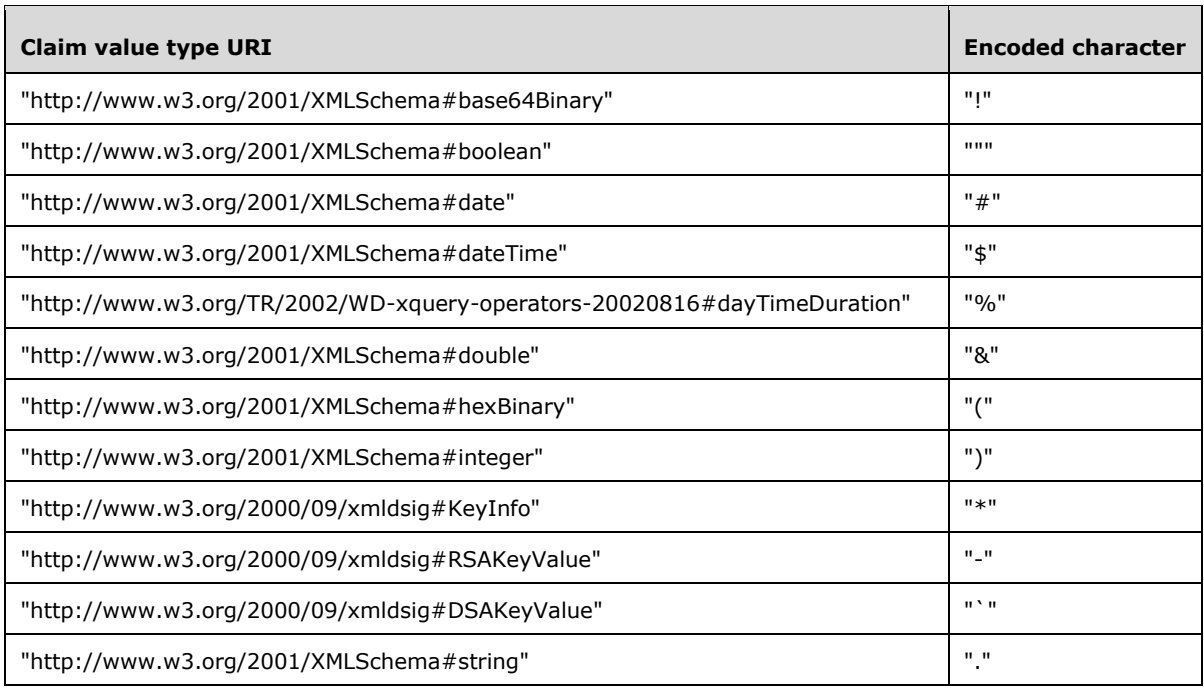

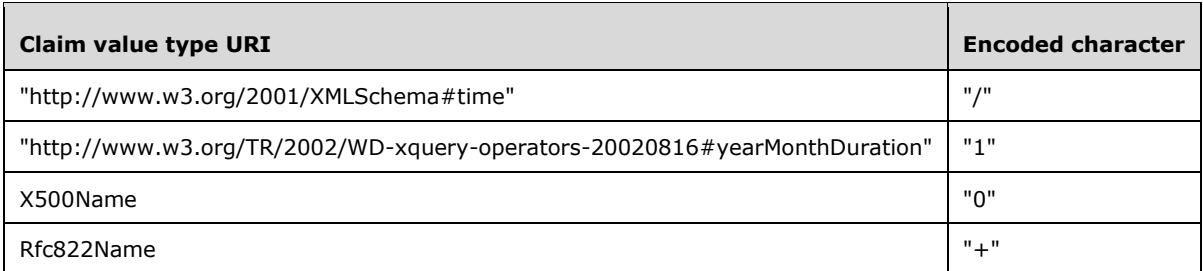

 Character 6 MUST be "w", "f", "t", "p", "s", or "c". This character represents the encoded original issuer. The list of provider types is specified in the following table:

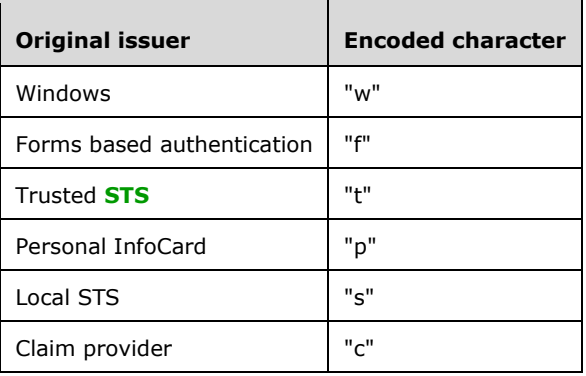

- If the original issuer is not Windows or the local STS, the next character MUST be "|" (pipe), then the name of the original issuer MUST begin at this point. If the original issuer is Windows or local STS, there MUST NOT be any character.
- If the identity provider is not Windows or local STS, the next character MUST be "|" (pipe). If the identity provider is Windows or local STS, there MUST NOT be any character.
- Next character after "|" This character MUST be the **[claim value](#page-5-9)**.

If the claim is encoded, as described at the beginning of this section, then the casing for encoded claims MUST be lower and invariant culture,

- upper case MUST NOT be used.
- Claim value, Provider type and original issuer are not case sensitive.
- Characters %, :, ;, | MUST be HTML encoded.

The preceding encoded strings have the following restrictions:

- Characters 1 through 5 are case-sensitive.
- Claim value, provider type, and original issuer are not case-sensitive.

These restrictions apply only to the encoded claims string. Non-encoded claims are not case sensitive.

The total length of the claim value MUST NOT exceed 255 characters.

In the SAML token, the casing for the claim value of the claim type **NameIdentifier** MUST be lower and invariant culture. This claim MUST be on the header of the SAML token as specified by the [\[SAMLToken1.1\].](https://go.microsoft.com/fwlink/?LinkId=131544)

All tokens issued for SharePoint MUST contain one FarmId claims with the SharePoint farm identifier for which the token was issued.

## <span id="page-17-0"></span>**2.2.3 Elements**

This specification does not define any common **[XML schema](#page-6-2)** element definitions.

## <span id="page-17-1"></span>**2.2.4 Complex Types**

The following table summarizes the set of common **[XML schema](#page-6-2)** complex type definitions defined by this specification. XML schema complex type definitions that are specific to a particular operation are described with the operation.

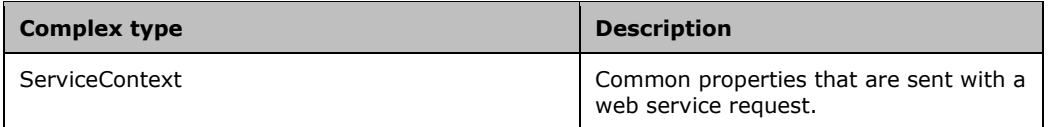

#### <span id="page-17-2"></span>**2.2.4.1 ServiceContext (from namespace http://schemas.microsoft.com/sharepoint/servicecontext)**

The ServiceContext element specifies common properties that are sent with a web service request.

```
<xs:element name="ServiceContext">
   <xs:complexType>
     <xs:sequence>
       <xs:element name="correlationId" minOccurs="1" maxOccurs="1" 
xmlns:q13="http://schemas.microsoft.com/2003/10/Serialization/" type="q13:guid"/>
       <xs:element name="language" minOccurs="1" maxOccurs="1" type="xs:string"/>
       <xs:element name="region" minOccurs="1" maxOccurs="1" type="xs:string"/>
       <xs:element name="siteSubscriptionId" minOccurs="1" maxOccurs="1" 
xmlns:q14="http://schemas.microsoft.com/2003/10/Serialization/" type="q14:guid"/>
          <xs:attribute name="nil" type="xs:string" use="optional" fixed="true" />
     </xs:sequence>
   </xs:complexType>
</xs:element>
```
**correlationId:** The **[request identifier](#page-5-10)** for the current request.

**language:** The **[culture name](#page-5-11)** that corresponds to the language used by the request.

**region:** The culture name that corresponds to the regional settings used by the request.

**siteSubscriptionId:** A **[site subscription identifier](#page-5-12)** that corresponds to the site that the request originated from. If the site does not have a **[site subscription](#page-5-13)**, the nil attribute MUST be specified.

#### <span id="page-17-3"></span>**2.2.5 Simple Types**

This specification does not define any common **[XML schema](#page-6-2)** simple type definitions.

#### <span id="page-17-4"></span>**2.2.6 Attributes**

This specification does not define any common **[XML schema](#page-6-2)** attribute definitions.

# <span id="page-18-0"></span>**2.2.7 Groups**

This specification does not define any common **[XML schema](#page-6-2)** group definitions.

#### <span id="page-18-1"></span>**2.2.8 Attribute Groups**

This specification does not define any common **[XML schema](#page-6-2)** attribute group definitions.

#### <span id="page-18-2"></span>**2.2.9 Common Data Structures**

This specification does not define any common **[XML schema](#page-6-2)** data structures.

# <span id="page-19-0"></span>**3 Protocol Details**

The protocol details for the messages defined in section  $2.2.2.1$  of this document are specified in [\[WSSE 1.0\],](https://go.microsoft.com/fwlink/?LinkId=113701) [\[WSS\],](https://go.microsoft.com/fwlink/?LinkId=130727) [\[SAMLCore\],](https://go.microsoft.com/fwlink/?LinkId=90508) [\[SAMLToken1.1\],](https://go.microsoft.com/fwlink/?LinkId=131544) [\[BSP\],](https://go.microsoft.com/fwlink/?LinkId=131543) [\[WSSC\],](https://go.microsoft.com/fwlink/?LinkId=113070) and [\[WSSC1.3\].](https://go.microsoft.com/fwlink/?LinkId=131545) The protocol details for the messages defined in section  $2.2.2.2$  of this document are specified in [\[WS-Trust1.3\],](https://go.microsoft.com/fwlink/?LinkID=183838&clcid=0x409) [WSSC], [\[WSFederation\],](https://go.microsoft.com/fwlink/?LinkId=90581) and [WSSC1.3]. This document does not specify any unique protocols.

The protocol described in this document implements only one of the operations defined in [WS-Trust1.3] as specified in section [3.1.4](#page-19-5) of this document.

# <span id="page-19-1"></span>**3.1 Server Details**

## <span id="page-19-2"></span>**3.1.1 Abstract Data Model**

None.

## <span id="page-19-3"></span>**3.1.2 Timers**

None.

# <span id="page-19-4"></span>**3.1.3 Initialization**

None.

# <span id="page-19-5"></span>**3.1.4 Message Processing Events and Sequencing Rules**

This protocol only implements the Issuance Binding operation as defined in [\[WS-Trust1.3\].](https://go.microsoft.com/fwlink/?LinkID=183838&clcid=0x409) It provides abstract methods of Cancel, Renew, and Validate binding operations.

## <span id="page-19-6"></span>**3.1.5 Timer Events**

None.

## <span id="page-19-7"></span>**3.1.6 Other Local Events**

None.

## <span id="page-19-8"></span>**3.2 Client Details**

## <span id="page-19-9"></span>**3.2.1 Abstract Data model**

None.

## <span id="page-19-10"></span>**3.2.2 Timers**

None.

# <span id="page-19-11"></span>**3.2.3 Initialization**

None.

# <span id="page-20-0"></span>**3.2.4 Message Processing Events and Sequencing Rules**

Group SID (Security Identifier) claims MUST be compressed in the issued tokens, see the following for details of the compression algorithm.

Claim is defined in [\[WSFederation\]](https://go.microsoft.com/fwlink/?LinkId=90581) specification's terminology section and Group SID is a **[SID](#page-5-4)** that identifies a **[group object](#page-5-14)**.

To calculate the Transformed SID from a GroupSidClaim, replace the last instance of the character '-' (dash) with the character ';' (semi-colon).

For each set S of **GroupSidClaim** claims that share an Original Issuer replace those claims with a new claim, constructed as follows:

1. Claim type set to http://schemas.microsoft.com/sharepoint/2009/08/claims/SidCompressed

- 2. Claim value type set to "group claim value type"
- 3. Original Issuer set to the Original Issuer that are common to Set S
- 4. Claim value set to a semi-colon-separated list of Transformed SIDs for each claim in Set S.
- The term Original Issuer refers to the name of the **[security token service \(STS\)](#page-5-6)** that issued these claims.

For each set S of **GroupSidClaim** claims that group by domain SID, use the character '|' (vertical bar) to separate them.

When receiving a token with compressed group SID claim, the opposite process MUST be used to build the original claim set that stores one group SID per claim.

#### <span id="page-20-1"></span>**3.2.5 Timer Events**

None.

#### <span id="page-20-2"></span>**3.2.6 Other Local Events**

None.

# <span id="page-21-0"></span>**4 Protocol Examples**

## <span id="page-21-1"></span>**4.1 Security Token Request**

In this example, the protocol client requests a security token from the protocol server using a username and password combination. Consider the following **[WSDL message](#page-6-4)** which is sent by the protocol client:

```
<HttpRequest>
   <Method>POST</Method>
   <QueryString></QueryString>
   <WebHeaders>
     <Content-Length>1346</Content-Length>
     <Content-Type>application/soap+msbin1</Content-Type>
     <Authorization>Negotiate 
TlRMTVNTUAADAAAAAAAAAFgAAAAAAAAAWAAAAAAAAABYAAAAAAAAAFgAAAAAAAAAWAAAAAAAAABYAAAANcKY4gYAchcAA
AAPk9yL+ts+ej9l3CqHBNl3Nw==</Authorization>
     <Expect>100-continue</Expect>
     <Host>localhost:32843</Host>
   </WebHeaders>
</HttpRequest>
<s:Envelope xmlns:s="http://www.w3.org/2003/05/soap-envelope" 
xmlns:a="http://www.w3.org/2005/08/addressing">
   <s:Header>
     <a:Action s:mustUnderstand="1">http://docs.oasis-open.org/ws-sx/ws-
trust/200512/RST/Issue</a:Action>
     <a:MessageID>urn:uuid:0c9b2158-be51-4222-afa8-b55036b5aedf</a:MessageID>
     <a:ReplyTo>
       <a:Address>http://www.w3.org/2005/08/addressing/anonymous</a:Address>
     </a:ReplyTo>
     <a:To 
s:mustUnderstand="1">http://localhost:32843/SecurityTokenServiceApplication/securitytoken.svc
\langle/a:To\rangle </s:Header>
   <s:Body>
     <trust:RequestSecurityToken xmlns:trust="http://docs.oasis-open.org/ws-sx/ws-
trust/200512">
       <wsp:AppliesTo xmlns:wsp="http://schemas.xmlsoap.org/ws/2004/09/policy">
         <a:EndpointReference>
           <a:Address>http://server.example.com/</a:Address>
         </a:EndpointReference>
       </wsp:AppliesTo>
       <trust:KeyType>http://docs.oasis-open.org/ws-sx/ws-trust/200512/Bearer</trust:KeyType>
       <trust:OnBehalfOf>
         <UsernameToken b:Id="LDAPMembershipProvider:LDAPRoleProvider" 
xmlns="http://docs.oasis-open.org/wss/2004/01/oasis-200401-wss-wssecurity-secext-1.0.xsd" 
xmlns:b="http://docs.oasis-open.org/wss/2004/01/oasis-200401-wss-wssecurity-utility-1.0.xsd">
           <Username>0#.f|ldapmembershipprovider|user1</Username>
           <Password Type="http://docs.oasis-open.org/wss/2004/01/oasis-200401-wss-username-
token-profile-
1.0#PasswordText">0#.f|ldapmembershipprovider|user1,129091469640504627,mOUexpCMCzkI024dk2g7wQ
zLSDL7YLbny6PE5GmuzDmq9LjozTaApxpDJQAZlMi2CC8F5peYEewnVODojbotje/26JocdC+TNDFe3ycKv3aQ9Ks0qEx
k72ZzMnTS3/QEzLBJoL58QAgL7ydEvUann9A0gUXfj8Fs8DP552vpXWx3ped3N9092J2bXaOiFlVQ2yIhk8a//44KvyAs
N7HrOI2tuOFwE+whEn9DYSRaQJKCVQ96V/FzrsW3pkHVaMhBWu6Tc7ObMC9GCP4fd6p1R9slIFND9n2RpMm6Io0LosUj7
6oDVgyfz/aTOzsQi1eypvCfQoV8tXQdY3ikg91aIQ==,http://server.example.com/</Password>
         </UsernameToken>
       </trust:OnBehalfOf>
       <trust:RequestType>http://docs.oasis-open.org/ws-sx/ws-
trust/200512/Issue</trust:RequestType>
     </trust:RequestSecurityToken>
   </s:Body>
</s:Envelope>
```
The protocol server responds with a Security Token Response that matches the user requested. Consider the following WSDL message which contains this response:

```
<s:Envelope xmlns:a="http://www.w3.org/2005/08/addressing" 
xmlns:s="http://www.w3.org/2003/05/soap-envelope">
   <s:Header>
     <a:Action s:mustUnderstand="1">http://docs.oasis-open.org/ws-sx/ws-
trust/200512/RSTRC/IssueFinal</a:Action>
     <ActivityId CorrelationId="f1d13f52-af2c-46dd-9f73-67b68ef08543" 
xmlns="http://schemas.microsoft.com/2004/09/ServiceModel/Diagnostics">00d96a84-2caa-45bb-
bbb1-e843e2197471</ActivityId>
   </s:Header>
   <s:Body>
     <trust:RequestSecurityTokenResponseCollection xmlns:trust="http://docs.oasis-open.org/ws-
sx/ws-trust/200512">
       <trust:RequestSecurityTokenResponse>
         <trust:Lifetime>
           <wsu:Created xmlns:wsu="http://docs.oasis-open.org/wss/2004/01/oasis-200401-wss-
wssecurity-utility-1.0.xsd">2010-01-28T00:19:34.264Z</wsu:Created>
           <wsu:Expires xmlns:wsu="http://docs.oasis-open.org/wss/2004/01/oasis-200401-wss-
wssecurity-utility-1.0.xsd">2010-01-28T10:19:34.264Z</wsu:Expires>
         </trust:Lifetime>
         <wsp:AppliesTo xmlns:wsp="http://schemas.xmlsoap.org/ws/2004/09/policy">
           <a:EndpointReference>
             <a:Address>http://server.example.com/</a:Address>
           </a:EndpointReference>
         </wsp:AppliesTo>
         <trust:RequestedSecurityToken>
           <saml:Assertion MajorVersion="1" MinorVersion="1" AssertionID="_40e2d2b1-6da1-46bc-
9a2c-769c03d21d32" Issuer="SharePoint" IssueInstant="2010-01-28T00:19:34.315Z" 
xmlns:saml="urn:oasis:names:tc:SAML:1.0:assertion">
             <saml:Conditions NotBefore="2010-01-28T00:19:34.264Z" NotOnOrAfter="2010-01-
28T10:19:34.264Z">
               <saml:AudienceRestrictionCondition>
                 <saml:Audience>http://server.example.com/</saml:Audience>
               </saml:AudienceRestrictionCondition>
             </saml:Conditions>
             <saml:AttributeStatement>
               <saml:Subject>
                 <saml:NameIdentifier>user1</saml:NameIdentifier>
                 <saml:SubjectConfirmation>
<saml:ConfirmationMethod>urn:oasis:names:tc:SAML:1.0:cm:bearer</saml:ConfirmationMethod>
                 </saml:SubjectConfirmation>
               </saml:Subject>
               <saml:Attribute AttributeName="role" 
AttributeNamespace="http://schemas.microsoft.com/ws/2008/06/identity/claims" 
a:OriginalIssuer="Forms:LDAPRoleProvider" 
xmlns:a="http://schemas.xmlsoap.org/ws/2009/09/identity/claims">
                 <saml:AttributeValue>USERS</saml:AttributeValue>
                <saml:AttributeValue>EXAMPLE-ROLE-RW</saml:AttributeValue>
               </saml:Attribute>
               <saml:Attribute AttributeName="userlogonname" 
AttributeNamespace="http://schemas.microsoft.com/sharepoint/2009/08/claims" 
a:OriginalIssuer="Forms:LDAPMembershipProvider" 
xmlns:a="http://schemas.xmlsoap.org/ws/2009/09/identity/claims">
                 <saml:AttributeValue>user1</saml:AttributeValue>
             </saml:Attribute>
             <saml:Attribute AttributeName="userid" 
AttributeNamespace="http://schemas.microsoft.com/sharepoint/2009/08/claims" 
a:OriginalIssuer="SecurityTokenService" 
xmlns:a="http://schemas.xmlsoap.org/ws/2009/09/identity/claims">
              <saml:AttributeValue>0#.f|ldapmembershipprovider|user1</saml:AttributeValue>
             </saml:Attribute>
             <saml:Attribute AttributeName="name" 
AttributeNamespace="http://schemas.xmlsoap.org/ws/2005/05/identity/claims" 
a:OriginalIssuer="SecurityTokenService" 
xmlns:a="http://schemas.xmlsoap.org/ws/2009/09/identity/claims">
             <saml:AttributeValue>0#.f|ldapmembershipprovider|user1</saml:AttributeValue>
```

```
 </saml:Attribute>
             <saml:Attribute AttributeName="identityprovider" 
AttributeNamespace="http://schemas.microsoft.com/sharepoint/2009/08/claims" 
a:OriginalIssuer="SecurityTokenService" 
xmlns:a="http://schemas.xmlsoap.org/ws/2009/09/identity/claims">
               <saml:AttributeValue>forms:LDAPMembershipProvider</saml:AttributeValue>
             </saml:Attribute>
             <saml:Attribute AttributeName="isauthenticated" 
AttributeNamespace="http://sharepoint.microsoft.com/claims/2009/08" 
a:OriginalIssuer="SecurityTokenService" 
xmlns:a="http://schemas.xmlsoap.org/ws/2009/09/identity/claims">
               <saml:AttributeValue>True</saml:AttributeValue>
             </saml:Attribute>
             <saml:Attribute AttributeName="farmid" 
AttributeNamespace="http://schemas.microsoft.com/sharepoint/2009/08/claims" 
a:OriginalIssuer="ClaimProvider:System" 
xmlns:a="http://schemas.xmlsoap.org/ws/2009/09/identity/claims">
               <saml:AttributeValue>568e7577-e4e6-4bb1-a8d8-7058ac50f5aa</saml:AttributeValue>
             </saml:Attribute>
             <saml:Attribute AttributeName="tokenreference" 
AttributeNamespace="http://sharepoint.microsoft.com/claims/2009/08">
<saml:AttributeValue>0#.f|ldapmembershipprovider|user1,129091475742945006,JpbKq4NnifCahSpPqxn
MzMO++E0cG0QWt4rLDDh/Ig2oR+gFN8hqQ5oB1nI7NW9kz5EVoQAF6AzPx2D8WcPOPhg+Y0iRUG0lfwAZ5KRPAFjT5ZHd
l15RyvEOBqGjJ9/Odiic8MrgU5SqThWRB5+y/6lXUuhRE9Qpei4PkVNKsAfzYojTojxRaZ4lUaG0OMY1uo/PiYJpmvyuR
uDPov5DHZqBoq4fObUomGpZTIHP/9Prh7U0QJkjCaHdzjps6aNPUnMJr3LDH44myTsOiLc7PYhWFD/Zay4yBpFWrMzXzv
xmAt0ABdyTfNDlGtHzfMe2m8VFteYIds9uTJ25sv9S0Q==,http://server.example.com/</saml:AttributeValu
e>
             </saml:Attribute>
           </saml:AttributeStatement>
<saml:AuthenticationStatement AuthenticationMethod="urn:federation:authentication:password" 
AuthenticationInstant="2010-01-28T00:19:34.315Z">
             <saml:Subject>
               <saml:NameIdentifier>domain\user1</saml:NameIdentifier>
               <saml:SubjectConfirmation>
<saml:ConfirmationMethod>urn:oasis:names:tc:SAML:1.0:cm:bearer</saml:ConfirmationMethod>
               </saml:SubjectConfirmation>
             </saml:Subject>
           </saml:AuthenticationStatement>
           <ds:Signature xmlns:ds="http://www.w3.org/2000/09/xmldsig#">
             <ds:SignedInfo>
               <ds:CanonicalizationMethod Algorithm="http://www.w3.org/2001/10/xml-exc-
c14n#"></ds:CanonicalizationMethod>
               <ds:SignatureMethod Algorithm="http://www.w3.org/2001/04/xmldsig-more#rsa-
sha256"></ds:SignatureMethod>
               <ds:Reference URI="#_40e2d2b1-6da1-46bc-9a2c-769c03d21d32">
                 <ds:Transforms>
                   <ds:Transform Algorithm="http://www.w3.org/2000/09/xmldsig#enveloped-
signature"></ds:Transform>
                   <ds:Transform Algorithm="http://www.w3.org/2001/10/xml-exc-
c14n#"></ds:Transform>
                 </ds:Transforms>
                <ds:DigestMethod 
Algorithm="http://www.w3.org/2001/04/xmlenc#sha256"></ds:DigestMethod>
                 <ds:DigestValue>CtNDDf6s4vSMxJBr7EhBxFrtX+yqm2lhySRxziOf7z8=</ds:DigestValue>
               </ds:Reference>
             </ds:SignedInfo>
<ds:SignatureValue>WvLnpnvqmc1z3ldNaT39wZCOAqtiWiQo/CvAWkYARcf1l8/WqY17gEaxsf9AppywD7h5dCb/cd
ES2Jex8llnUXdePZnGodz3Sa9uFAPnYfsfPmdpvJNtmDSaTiKF4dsWPUbKQeOK/yAy3Q6mgU4OTKjIGdwRNrPl3r+czrI
gg/GWqK4Xf31U42N4iwiMt9CaITxeNY9idYCB0qnp6d9ELB0LhLP1jP47TIk2lDbsRM5unjFLcTRHu+6eL2aqn5p7OpqS
l9O49SLT/I4g9Mn0fgxoH8E8KHvEgziOh8loFjnlj6O/woUGwGYDdWgURKN5V5hgmpFKLb4W1e3Ej9toSg==</ds:Sign
atureValue>
             <KeyInfo xmlns="http://www.w3.org/2000/09/xmldsig#">
```
<X509Data>

<X509Certificate>MIIERjCCAi6gAwIBAgIQ+BzA2uDkYKBI8psCB32xXTANBgkqhkiG9w0BAQUFADBaMQswCQYDVQQG

EwJVUzESMBAGA1UEChMJTWljcm9zb2Z0MRMwEQYDVQQLEwpTaGFyZVBvaW50MSIwIAYDVQQDExlTaGFyZVBvaW50IFJvb 3QgQXV0aG9yaXR5MCAXDTEwMDEyNDE5MDYwN1oYDzk5OTkwMTAxMDAwMDAwWjBiMQswCQYDVQQGEwJVUzESMBAGA1UECh MJTWljcm9zb2Z0MRMwEQYDVQQLEwpTaGFyZVBvaW50MSowKAYDVQQDEyFTaGFyZVBvaW50IFNlY3VyaXR5IFRva2VuIFN lcnZpY2UwggEiMA0GCSqGSIb3DQEBAQUAA4IBDwAwggEKAoIBAQCeKuBBZa5n3RI1wCy4nLgFURUB88TI2MvGBbKvRtSX GWjKMcmf0W/LS2OykTtUZXdyJqZ2iC/mHBevdWiimh+5Js9I5LSAMILzqpEinLXzIKW7M1sM2rB8QYqvK49lqBmpD66hs HAdgsGO//ybBv/tmpyIIfSsKLcYJWyu+NbPAB7fUtnPugAolNk3Trv7zeJ8SnTi/xThaR7UJa5plTsB2CxFQo9Yy9MN/n Z0KGFsipFZAwcKtH5wnkh2n6tz3pJ73ZIpmuawnc0JJhHghffBpPb/aqq8ltXuvZdap+zMLyh7bcegZXK24fgComH8KiS n9N2OkUjWgcTdC7t77e5zAgMBAAEwDQYJKoZIhvcNAQEFBQADggIBAEHVCVBUjwbbTXfCnQ8Qe4eldfCisQJfg1t/HjO/ H1d0iF42bYv+DcfHMwYr6XPDNTx/nAdO2EfA6VUueTzy1vGynPgT0eLCUAA11X332wH9XVvMvgdW2d5b7O/rNy3Yoew/p 9S4nwboqgiuNk7rjHAyNtE7KXZyqT7kcwRCb1UmPgP+vxhRGJucfw7/hrn02bBkHRtB01jsH+LBotpZz0roA4PIxOySpP hAvIzM1ApyfjY+pfkWyYk67c4Yf+KWwcGy6JDOwTaaflpyEM2NAWLNSjnba720efV14TMHZM1ArGcUVAfh0++0XyceReD RcwW1isgpRlQJrtzYEDgPDNSmrq3vBFPzNlF8pvSYNPaXAfD4fiWRI5QkX5JUWOQC3xyEqV67OMnFXBuDZiCR2QFwoQEc VR344quRPx+5bQUj35jdPBjwZFexL1YtJg8KOs5BCD87eMfc68NM9CL2QqZHvfwOyO5iAWfGbYsGxuQqXhLNq5tMgJTFn u6UUZHSLgQwWOFHopu7QJFz0TAK9x4JC+KwbFGKC067x3Xl96NUf3e8WAVweUQwAPGnY+eUtZsBI/ltCzCTLd/9RSISSR 3wKqEz5jS7jAdfrGNUytlSmG0PXroz9wf0SIjZPovFevucg3BzvjoVRPI8T9ldRV4pQWGhh0EC37SwWTjl7XbM</X509C ertificate>

```
\langle/X509Data>
             </KeyInfo>
           </ds:Signature>
         </saml:Assertion>
       </trust:RequestedSecurityToken>
       <trust:RequestedAttachedReference>
         <o:SecurityTokenReference xmlns:o="http://docs.oasis-open.org/wss/2004/01/oasis-
200401-wss-wssecurity-secext-1.0.xsd">
           <o:KeyIdentifier ValueType="http://docs.oasis-open.org/wss/oasis-wss-saml-token-
profile-1.0#SAMLAssertionID">_40e2d2b1-6da1-46bc-9a2c-769c03d21d32</o:KeyIdentifier>
         </o:SecurityTokenReference>
       </trust:RequestedAttachedReference>
       <trust:RequestedUnattachedReference>
         <o:SecurityTokenReference xmlns:o="http://docs.oasis-open.org/wss/2004/01/oasis-
200401-wss-wssecurity-secext-1.0.xsd">
           <o:KeyIdentifier ValueType="http://docs.oasis-open.org/wss/oasis-wss-saml-token-
profile-1.0#SAMLAssertionID">_40e2d2b1-6da1-46bc-9a2c-769c03d21d32</o:KeyIdentifier>
           </o:SecurityTokenReference>
         </trust:RequestedUnattachedReference>
         <trust:TokenType>urn:oasis:names:tc:SAML:1.0:assertion</trust:TokenType>
         <trust:RequestType>http://docs.oasis-open.org/ws-sx/ws-
trust/200512/Issue</trust:RequestType>
         <trust:KeyType>http://docs.oasis-open.org/ws-sx/ws-
trust/200512/Bearer</trust:KeyType>
       </trust:RequestSecurityTokenResponse>
     </trust:RequestSecurityTokenResponseCollection>
   </s:Body>
</s:Envelope>
```
## <span id="page-24-0"></span>**4.2 Security Token Containing a Compressed Sid Claim**

In the following example, the protocol client issues a **RequestSecurityToken** request for a user who has GroupSidClaims. Consider the following WSDL message for this request:

```
<HttpRequest>
  <Method>POST</Method>
   <QueryString></QueryString>
   <WebHeaders>
     <Content-Length>510</Content-Length>
     <Content-Type>application/soap+msbin1</Content-Type>
     <Authorization>Negotiate 
TlRMTVNTUAADAAAAAAAAAFgAAAAAAAAAWAAAAAAAAABYAAAAAAAAAFgAAAAAAAAAWAAAAAAAAABYAAAANcKY4gYAchcAA
AAP4dX8Niq7yPURkkRs9JHMbw==</Authorization>
     <Expect>100-continue</Expect>
     <Host>localhost:32843</Host>
   </WebHeaders>
</HttpRequest>
<s:Envelope xmlns:s="http://www.w3.org/2003/05/soap-envelope" 
xmlns:a="http://www.w3.org/2005/08/addressing">
   <s:Header>
```
*[MS-SPSTWS] - v20211005 SharePoint Security Token Service Web Service Protocol Copyright © 2021 Microsoft Corporation Release: October 5, 2021*

```
 <a:Action s:mustUnderstand="1">http://docs.oasis-open.org/ws-sx/ws-
trust/200512/RST/Issue</a:Action>
     <a:MessageID>urn:uuid:f1ff81d7-3e43-43f4-b7fc-b5fa6d6d8dc5</a:MessageID>
     <a:ReplyTo>
       <a:Address>http://www.w3.org/2005/08/addressing/anonymous</a:Address>
     </a:ReplyTo>
     <a:To 
s:mustUnderstand="1">http://localhost:32843/SecurityTokenServiceApplication/securitytoken.svc
\langlea:To\rangle </s:Header>
   <s:Body>
     <trust:RequestSecurityToken xmlns:trust="http://docs.oasis-open.org/ws-sx/ws-
trust/200512">
       <wsp:AppliesTo xmlns:wsp="http://schemas.xmlsoap.org/ws/2004/09/policy">
         <a:EndpointReference>
           <a:Address>https://server.example.com/</a:Address>
         </a:EndpointReference>
       </wsp:AppliesTo>
       <trust:KeyType>http://docs.oasis-open.org/ws-sx/ws-trust/200512/Bearer</trust:KeyType>
       <trust:RequestType>http://docs.oasis-open.org/ws-sx/ws-
trust/200512/Issue</trust:RequestType>
     </trust:RequestSecurityToken>
   </s:Body>
</s:Envelope>
```
#### The protocol server responds with the following **RequestSecurityTokenResponse**. This response contains an example of GroupSidClaims.

```
<s:Envelope xmlns:a="http://www.w3.org/2005/08/addressing" 
xmlns:s="http://www.w3.org/2003/05/soap-envelope">
   <s:Header>
    <a:Action s:mustUnderstand="1">http://docs.oasis-open.org/ws-sx/ws-
trust/200512/RSTRC/IssueFinal</a:Action>
     <ActivityId CorrelationId="58984e0d-ffb8-4643-a0f9-6aa89ce42bd8" 
xmlns="http://schemas.microsoft.com/2004/09/ServiceModel/Diagnostics">cce14abf-a3b0-4f06-
82bf-396f0aefab59</ActivityId>
   </s:Header>
<s:Body>
  <trust:RequestSecurityTokenResponseCollection xmlns:trust="http://docs.oasis-open.org/ws-
sx/ws-trust/200512">
     <trust:RequestSecurityTokenResponse>
       <trust:Lifetime>
         <wsu:Created xmlns:wsu="http://docs.oasis-open.org/wss/2004/01/oasis-200401-wss-
wssecurity-utility-1.0.xsd">2010-02-05T17:41:24.310Z</wsu:Created>
         <wsu:Expires xmlns:wsu="http://docs.oasis-open.org/wss/2004/01/oasis-200401-wss-
wssecurity-utility-1.0.xsd">2010-02-06T03:41:24.310Z</wsu:Expires>
       </trust:Lifetime>
       <wsp:AppliesTo xmlns:wsp="http://schemas.xmlsoap.org/ws/2004/09/policy">
         <a:EndpointReference>
           <a:Address>https://server.example.com/</a:Address>
         </a:EndpointReference>
       </wsp:AppliesTo>
       <trust:RequestedSecurityToken>
         <saml:Assertion MajorVersion="1" MinorVersion="1" AssertionID="_667b495b-bd0a-486f-
b1fd-a754730e0b4b" Issuer="SharePoint" IssueInstant="2010-02-05T17:41:25.444Z" 
xmlns:saml="urn:oasis:names:tc:SAML:1.0:assertion">
           <saml:Conditions NotBefore="2010-02-05T17:41:24.310Z" NotOnOrAfter="2010-02-
06T03:41:24.310Z">
             <saml:AudienceRestrictionCondition>
               <saml:Audience>https://server.example.com/</saml:Audience>
             </saml:AudienceRestrictionCondition>
           </saml:Conditions>
           <saml:AttributeStatement>
             <saml:Subject>
               <saml:NameIdentifier>domain\user1</saml:NameIdentifier>
               <saml:SubjectConfirmation>
```
<saml:ConfirmationMethod>urn:oasis:names:tc:SAML:1.0:cm:bearer</saml:ConfirmationMethod> </saml:SubjectConfirmation> </saml:Subject> <saml:Attribute AttributeName="primarysid" AttributeNamespace="http://schemas.microsoft.com/ws/2008/06/identity/claims" a:OriginalIssuer="Windows" xmlns:a="http://schemas.xmlsoap.org/ws/2009/09/identity/claims"> <saml:AttributeValue>S-1-5-21-2127521184-1604012920-1887927527- 66602</saml:AttributeValue> </saml:Attribute> <saml:Attribute AttributeName="primarygroupsid" AttributeNamespace="http://schemas.microsoft.com/ws/2008/06/identity/claims" a:OriginalIssuer="Windows" xmlns:a="http://schemas.xmlsoap.org/ws/2009/09/identity/claims"> <saml:AttributeValue>S-1-5-21-2127521184-1604012920-1887927527- 513</saml:AttributeValue> </saml:Attribute> <saml:Attribute AttributeName="upn" AttributeNamespace="http://schemas.xmlsoap.org/ws/2005/05/identity/claims" a:OriginalIssuer="Windows" xmlns:a="http://schemas.xmlsoap.org/ws/2009/09/identity/claims"> <saml:AttributeValue>pkmacct@microsoft.com</saml:AttributeValue> </saml:Attribute> <saml:Attribute AttributeName="userlogonname" AttributeNamespace="http://schemas.microsoft.com/sharepoint/2009/08/claims" a:OriginalIssuer="Windows" xmlns:a="http://schemas.xmlsoap.org/ws/2009/09/identity/claims"> <saml:AttributeValue>DOMAIN\USER1</saml:AttributeValue> </saml:Attribute> <saml:Attribute AttributeName="userid" AttributeNamespace="http://schemas.microsoft.com/sharepoint/2009/08/claims" a:OriginalIssuer="SecurityTokenService" xmlns:a="http://schemas.xmlsoap.org/ws/2009/09/identity/claims"> <saml:AttributeValue>0#.w|domain\user1</saml:AttributeValue> </saml:Attribute> <saml:Attribute AttributeName="name" AttributeNamespace="http://schemas.xmlsoap.org/ws/2005/05/identity/claims" a:OriginalIssuer="SecurityTokenService" xmlns:a="http://schemas.xmlsoap.org/ws/2009/09/identity/claims"> <saml:AttributeValue>0#.w|domain\user1</saml:AttributeValue> </saml:Attribute> <saml:Attribute AttributeName="identityprovider" AttributeNamespace="http://schemas.microsoft.com/sharepoint/2009/08/claims" a:OriginalIssuer="SecurityTokenService" xmlns:a="http://schemas.xmlsoap.org/ws/2009/09/identity/claims"> <saml:AttributeValue>windows</saml:AttributeValue> </saml:Attribute> <saml:Attribute AttributeName="isauthenticated" AttributeNamespace="http://sharepoint.microsoft.com/claims/2009/08" a:OriginalIssuer="SecurityTokenService" xmlns:a="http://schemas.xmlsoap.org/ws/2009/09/identity/claims"> <saml:AttributeValue>True</saml:AttributeValue> </saml:Attribute> <saml:Attribute AttributeName="farmid" AttributeNamespace="http://schemas.microsoft.com/sharepoint/2009/08/claims" a:OriginalIssuer="ClaimProvider:System" xmlns:a="http://schemas.xmlsoap.org/ws/2009/09/identity/claims"> <saml:AttributeValue>1e5a76e4-7c6c-43b3-a5cf-a8e617962fc6</saml:AttributeValue> </saml:Attribute> <saml:Attribute AttributeName="tokenreference" AttributeNamespace="http://sharepoint.microsoft.com/claims/2009/08"> <saml:AttributeValue>0#.w|domain\user1,129099012852708179,czhRNuPUw78kO1B8tNfnUKLDhd5xYPnTN2S 6Qu5DtXIQLjEEMnNPiuKpnMuwqeRxObyq4ycW08i+C63CGhp9EZca/1ZpgiqKfWCsB+x1MfspqYLurgphmkvz9uCkdFb0 QEOeYZXRf7OXYLGgCVdmbKwnG5M+j74wZq8l6MuE30+Ffb5kV14g2kg/7MApGZGEyQ4hwxEeZI0QdB/HFzyZkL81YQNWP e+/O9dNUEMWLho/ws0kxhKSEHkuqaLLLkLMrEzPRsHdIKNSgmPq3kD3I+BIbaNvZW5IwXX2r4IJNMkLufiIshaRoKmveW WsSO3ZYI2Ls34FxvH/qbmppXlkWA==,https://server.example.com/</saml:AttributeValue> </saml:Attribute> <saml:Attribute AttributeName="SidCompressed" AttributeNamespace="http://schemas.microsoft.com/sharepoint/2009/08/claims"

a:OriginalIssuer="Windows" xmlns:a="http://schemas.xmlsoap.org/ws/2009/09/identity/claims">

*[MS-SPSTWS] - v20211005 SharePoint Security Token Service Web Service Protocol Copyright © 2021 Microsoft Corporation Release: October 5, 2021*

```
 <saml:AttributeValue>S-1-5-21-2127521184-1604012920-
1887927527;513;1495408;5576293;1874606;5317986;634623;5317941;5154286;4751181;1921737;3487562
;5413290;3061541;4746090;5301610;4933277;1421044;3698337;5782818;1348243;3688791;326949;50053
50;2115484;705229;5974845;1821296;4855650;2268910;5687401;5124256;1929380;1684156;3191140;345
7293;2347842;175772;2361615;650727;547378;547376;771043;547375;3452120;1700934;2547081;236161
4;2749268;664781;2671629;2289587;332924;2347844;3457290;5421060;4968904;3457292;1247867;54737
4;1378086;1944152;2932750;2015134;2671626;1908118;1378084;1944303;1472082;158181;2464244;5473
77;547379;556526;771112;2289588;1472089;5107804;1390170;2361613;1908116;725547;1378088;722103
;5107803;754149;3457291;1908117;1908121;2984327;571;2347847;576701;2361612;1174182;1378091;18
97219|S-1-1;0|S-1-5-21-258540387-1499065276-4212630864;1010;1011;1012|S-1-5-
32;544;568;558;545|S-1-5;2;11;15|S-1-5-21-1721254763-462695806-
1538882281;2369298;2649140;2358360;2982283;2793640|S-1-5-21-2146773085-903363285-
719344707;859159;750693|S-1-5-21-57989841-823518204-1644491937;46661|S-1-5-21-124525095-
708259637-1543119021;926551;926563|S-1-5-64;10|</saml:AttributeValue>
             </saml:Attribute>
           </saml:AttributeStatement>
           <saml:AuthenticationStatement 
AuthenticationMethod="urn:federation:authentication:windows" AuthenticationInstant="2010-02-
05T17:41:24.281Z">
             <saml:Subject>
               <saml:NameIdentifier>domain\user1</saml:NameIdentifier>
               <saml:SubjectConfirmation>
<saml:ConfirmationMethod>urn:oasis:names:tc:SAML:1.0:cm:bearer</saml:ConfirmationMethod>
               </saml:SubjectConfirmation>
             </saml:Subject>
           </saml:AuthenticationStatement>
           <ds:Signature xmlns:ds="http://www.w3.org/2000/09/xmldsig#">
             <ds:SignedInfo>
               <ds:CanonicalizationMethod Algorithm="http://www.w3.org/2001/10/xml-exc-
c14n#"></ds:CanonicalizationMethod>
               <ds:SignatureMethod Algorithm="http://www.w3.org/2001/04/xmldsig-more#rsa-
sha256"></ds:SignatureMethod>
               <ds:Reference URI="#_667b495b-bd0a-486f-b1fd-a754730e0b4b">
                 <ds:Transforms>
                   <ds:Transform Algorithm="http://www.w3.org/2000/09/xmldsig#enveloped-
signature"></ds:Transform>
                   <ds:Transform Algorithm="http://www.w3.org/2001/10/xml-exc-
c14n#"></ds:Transform>
                 </ds:Transforms>
                <ds:DigestMethod 
Algorithm="http://www.w3.org/2001/04/xmlenc#sha256"></ds:DigestMethod>
                 <ds:DigestValue>K2b6djB70uIBZcjCBhjzMMRYx25qPWcIoTFg9FlOIBs=</ds:DigestValue>
               </ds:Reference>
             </ds:SignedInfo>
<ds:SignatureValue>ExTNHbiSRiIZSF3zzTVtVrUaunYqhhUZZD7brFzZs2saqdY5JVjEG6renMcNO/oLVahvVE4Gt1
zMaN+Q061uyWUhO+kDfZhYdFl7xa6k5iVx47EMBdnd1mfws6zoiseScgTDsA/xHj2YmkH5dUt1lbtvXm/I6wGg9QrUmcC
JYK6/nRA67oN87LubvvsrQuTfg31NDP+ZkhdiILPLlIBvZvhgNE6irMix3HpXG37uJOqYy3S3uu4RebCQZo+DPl55KGm0
D+t+fzg1IZxq1jk6l9TvTKZu+g8Y7h+bXSE5HjPphaPAdhDYTOchnE/v1zBfLSNeL9kjGepHqimurgSfUg==</ds:Sign
atureValue>
```
 <KeyInfo xmlns="http://www.w3.org/2000/09/xmldsig#"> <X509Data>

<X509Certificate>MIIERjCCAi6gAwIBAgIQIpKr6+DF745AAUgms+NDuDANBgkqhkiG9w0BAQUFADBaMQswCQYDVQQG EwJVUzESMBAGA1UEChMJTWljcm9zb2Z0MRMwEQYDVQQLEwpTaGFyZVBvaW50MSIwIAYDVQQDExlTaGFyZVBvaW50IFJvb 3QgQXV0aG9yaXR5MCAXDTEwMDEzMTE3NTgyMFoYDzk5OTkwMTAxMDAwMDAwWjBiMQswCQYDVQQGEwJVUzESMBAGA1UECh MJTWljcm9zb2Z0MRMwEQYDVQQLEwpTaGFyZVBvaW50MSowKAYDVQQDEyFTaGFyZVBvaW50IFNlY3VyaXR5IFRva2VuIFN lcnZpY2UwggEiMA0GCSqGSIb3DQEBAQUAA4IBDwAwggEKAoIBAQCtEOD88wj3QfhNIWR1hmO3Dt6YTohjfy/5PpjvezbU ud06cble90CyFqdg3ImE/T3PWLsU8mexFxzCuL5flqA9QYMSvhYZSDTWoy6MltMQlPRti7mqToH3dUGMFpD24DKGrXww6 ezMdNn1bi9PiQEr5a9JemeVxoPhvasT5C5fG5snXsbmh7JjKH46zaV1o7/8H7Nikp2aw0YOKMWqwllVed3o30k/jo06oH GUiWqm3yVDvHUTb/RsK0LHUIySwXoakr45IWU5jJVsQD/8Zn8qaNLa3cNbnwIuBYneIICkNtIULO/qdbTXXiev04g3oez gfvqMZRBCO02PQnSmNBFVAgMBAAEwDQYJKoZIhvcNAQEFBQADggIBAHx+Z9uj3lSzduTbhTVBKyf4kJUMYVQHRPnKDCEO JfLDFEZ8u5GgoNLVJ9SmC3FVvdWPoD5qClE+sxtF/StkJXgN6dKrQE77EE5uMXQFq3eU8tJEqmW5TDY5J0GwdTWSVbwQk eMD4q/+t+uNF5TqzF7sr5OZrhEl4ZUYh60vgPe52ZxXOsLIsP2jz4HPPCqSW1CgVD3TSu9w6ugH7HqlM0vDXGUG491CwS Nt36E+RExzK2kIu6cX5AtXrVhv5QEkERb8A6JA95dPiEkdQSB8iBaogAh5IbAtYwg4fsXnX3JB6jhNOcp0DxNl9/+rC3M th4N9kYodGnqzEVzlkBEZiwSVg7btOUeWCXEQEwWKrC2IUI0Ucayqm69QJ+fUsrKZ5jsJS479DUcdSjJc9HAsY4iS5S6H J0zK+OMwDgw8XDTd5dH3ARqDgtJa891X5zMULHXFo7R/CBchYswd8xkUNhAmbuiWzNl5NjFdEhqSt0JBWw0ogWjC9sgme sAO42xnBmxof0ASsuwerp152E8iWRB/wcBtk/cfaNFRh6/3UKSq5Fy41ae3mGPHTylxCHDHeXvmur96mdbyUHyvI2bnWX 0mN1WeuP3MF+jKFhvsACixgLFJy71wiDthd0aVEUUt4MTYMMsmshQQwLh0stpp3UD3y477dz5LN0yzN9VURfBu</X509C ertificate> </X509Data>

```
 </KeyInfo>
             </ds:Signature>
           </saml:Assertion>
         </trust:RequestedSecurityToken>
         <trust:RequestedAttachedReference>
           <o:SecurityTokenReference xmlns:o="http://docs.oasis-open.org/wss/2004/01/oasis-
200401-wss-wssecurity-secext-1.0.xsd">
             <o:KeyIdentifier ValueType="http://docs.oasis-open.org/wss/oasis-wss-saml-token-
profile-1.0#SAMLAssertionID">_667b495b-bd0a-486f-b1fd-a754730e0b4b</o:KeyIdentifier>
          </o:SecurityTokenReference>
         </trust:RequestedAttachedReference>
         <trust:RequestedUnattachedReference>
          <o:SecurityTokenReference xmlns:o="http://docs.oasis-open.org/wss/2004/01/oasis-
200401-wss-wssecurity-secext-1.0.xsd">
            <o:KeyIdentifier ValueType="http://docs.oasis-open.org/wss/oasis-wss-saml-token-
profile-1.0#SAMLAssertionID">_667b495b-bd0a-486f-b1fd-a754730e0b4b</o:KeyIdentifier>
          </o:SecurityTokenReference>
         </trust:RequestedUnattachedReference>
         <trust:TokenType>urn:oasis:names:tc:SAML:1.0:assertion</trust:TokenType>
         <trust:RequestType>http://docs.oasis-open.org/ws-sx/ws-
trust/200512/Issue</trust:RequestType>
         <trust:KeyType>http://docs.oasis-open.org/ws-sx/ws-
trust/200512/Bearer</trust:KeyType>
       </trust:RequestSecurityTokenResponse>
     </trust:RequestSecurityTokenResponseCollection>
   </s:Body>
</s:Envelope>
```
# <span id="page-29-0"></span>**5 Security**

#### <span id="page-29-1"></span>**5.1 Security Considerations for Implementers**

Security assumptions and considerations for this protocol are specified in the following documents:

- [\[WSFederation\]](https://go.microsoft.com/fwlink/?LinkId=90581) section 16
- [\[WSSC\]](https://go.microsoft.com/fwlink/?LinkId=113070) section 11
- [\[WSSE 1.0\]](https://go.microsoft.com/fwlink/?LinkId=113701) section 13
- [\[WSS\]](https://go.microsoft.com/fwlink/?LinkId=130727) section 13
- [\[BSP\]](https://go.microsoft.com/fwlink/?LinkId=131543) section 17
- [\[WSSKTP1.1\]](https://go.microsoft.com/fwlink/?LinkId=131546) section 4
- [\[SAMLToken1.1\]](https://go.microsoft.com/fwlink/?LinkId=131544) section 4
- [\[WSTrust\]](https://go.microsoft.com/fwlink/?LinkId=90584) section 14
- [\[WS-Trust1.3\]](https://go.microsoft.com/fwlink/?LinkID=183838&clcid=0x409) section 12
- [\[WSTrust1.4\]](https://go.microsoft.com/fwlink/?LinkId=160788) section 12
- [\[WSSC1.3\]](https://go.microsoft.com/fwlink/?LinkId=131545) section 10
- [\[MS-TNAP\]](%5bMS-TNAP%5d.pdf#Section_9ecd4f814f354fd9af322c09363d3e60) section [5](http://msdn.microsoft.com/en-us/library/9f865a0a-4d4c-480f-a84a-dce696a853cd/)

Message integrity assumptions and considerations for this protocol are specified in following documents:

- [WS-Trust1.3] section 4.5
- [\[WSSP1.2-2012\]](https://go.microsoft.com/fwlink/?LinkId=145129) section 4.1

Message confidentiality assumptions and considerations for this protocol are specified in following documents:

- [WSFederation] section 12
- [WSS] section 15

This protocol uses a range of cryptographic algorithms. Some of these algorithms can be considered weak depending on the security threats for specific usage scenarios. This specification neither classifies nor prescribes cryptographic algorithms for specific usage scenarios.

When implementing and using this protocol, one has to make every effort to ensure that the result is not vulnerable to any one of the wide range of attacks.

Encryption and message signing assumptions and considerations for this protocol are specified in the following documents:

- **I** [WSS] section 8
- [WS-Trust1.3] sections 4.4 and 8.2 and 9.2

When selecting the encryption mechanism, the following restrictions have to be considered:

For SharePoint services SAML tokens, the following rules have to be followed:

- The cryptographic algorithm for signing the SAML token header is required to be SHA1.
- The cryptographic algorithm for signing the SAML token date value is required to be SHA256.

For external services SAML tokens, the following rules have to be followed:

- The cryptographic algorithm for signing the SAML token header is required to be SHA256.
- The cryptographic algorithm for signing the SAML token date value is required to be SHA256.

All tokens are required to not encrypt the message.

## <span id="page-30-0"></span>**5.2 Index of Security Parameters**

None.

# <span id="page-31-0"></span>**6 Appendix A: Full WSDL**

```
For ease of implementation, the full WSDL and schema is provided in this appendix.
<?xml version="1.0" encoding="utf-8"?>
<wsdl:definitions targetNamespace="http://tempuri.org/" 
                   xmlns:wsdl="http://schemas.xmlsoap.org/wsdl/" 
                   xmlns:xsd="http://www.w3.org/2001/XMLSchema" 
                  xmlns:soapenc="http://schemas.xmlsoap.org/soap/encoding/" 
                  xmlns:soap="http://schemas.xmlsoap.org/wsdl/soap/" 
                  xmlns:tns="http://tempuri.org/" 
                  xmlns:msc="http://schemas.microsoft.com/ws/2005/12/wsdl/contract" 
                   xmlns:wsam="http://www.w3.org/2007/05/addressing/metadata"
                   xmlns:soap12="http://schemas.xmlsoap.org/wsdl/soap12/" 
                  xmlns:wsa10="http://www.w3.org/2005/08/addressing" 
                  xmlns:wsa="http://schemas.xmlsoap.org/ws/2004/08/addressing" 
                  xmlns:wsaw="http://www.w3.org/2006/05/addressing/wsdl"
xmlns:i0="http://schemas.microsoft.com/ws/2008/06/identity/securitytokenservice" 
                   xmlns:wsx="http://schemas.xmlsoap.org/ws/2004/09/mex" 
                  xmlns:wsap="http://schemas.xmlsoap.org/ws/2004/08/addressing/policy" 
                   xmlns:wsu="http://docs.oasis-open.org/wss/2004/01/oasis-200401-wss-
wssecurity-utility-1.0.xsd" 
                   xmlns:trust="http://docs.oasis-open.org/ws-sx/ws-trust/200512" 
                   xmlns:wsp="http://schemas.xmlsoap.org/ws/2004/09/policy">
   <wsp:Policy wsu:Id="AsymmetricWindowsHttp_policy">
     <wsp:ExactlyOne>
       <wsp:All>
         <sp:SymmetricBinding xmlns:sp="http://docs.oasis-open.org/ws-sx/ws-
securitypolicy/200702">
           <wsp:Policy>
             <sp:ProtectionToken>
               <wsp:Policy>
                 <sp:SpnegoContextToken sp:IncludeToken="http://docs.oasis-open.org/ws-sx/ws-
securitypolicy/200702/IncludeToken/AlwaysToRecipient">
                   <wsp:Policy>
                     <sp:RequireDerivedKeys/>
                    <sp:MustNotSendCancel/>
                    <sp:MustNotSendAmend/>
                    <sp:MustNotSendRenew/>
                   </wsp:Policy>
                 </sp:SpnegoContextToken>
               </wsp:Policy>
             </sp:ProtectionToken>
             <sp:AlgorithmSuite>
               <wsp:Policy>
                 <sp:Basic256Sha256/>
               </wsp:Policy>
             </sp:AlgorithmSuite>
             <sp:Layout>
               <wsp:Policy>
                <sp:Strict/>
               </wsp:Policy>
             </sp:Layout>
             <sp:IncludeTimestamp/>
             <sp:EncryptSignature/>
             <sp:OnlySignEntireHeadersAndBody/>
           </wsp:Policy>
         </sp:SymmetricBinding>
         <sp:EndorsingSupportingTokens xmlns:sp="http://docs.oasis-open.org/ws-sx/ws-
securitypolicy/200702">
           <wsp:Policy>
             <sp:KeyValueToken sp:IncludeToken="http://docs.oasis-open.org/ws-sx/ws-
securitypolicy/200702/IncludeToken/Never" wsp:Optional="true"/>
           </wsp:Policy>
         </sp:EndorsingSupportingTokens>
         <sp:Wss11 xmlns:sp="http://docs.oasis-open.org/ws-sx/ws-securitypolicy/200702">
           <wsp:Policy/>
        \langle/sp:Wss11>
```

```
 <sp:Trust13 xmlns:sp="http://docs.oasis-open.org/ws-sx/ws-securitypolicy/200702">
           <wsp:Policy>
             <sp:MustSupportIssuedTokens/>
             <sp:RequireClientEntropy/>
             <sp:RequireServerEntropy/>
           </wsp:Policy>
         </sp:Trust13>
         <msb:BinaryEncoding 
xmlns:msb="http://schemas.microsoft.com/ws/06/2004/mspolicy/netbinary1"/>
         <wsaw:UsingAddressing/>
      \langle/wsp:All>
     </wsp:ExactlyOne>
   </wsp:Policy>
   <wsp:Policy wsu:Id="AsymmetricWindowsHttp_Trust13Cancel_Input_policy">
     <wsp:ExactlyOne>
      <sub>wSD</sub>: A11></sub>
         <sp:SignedParts xmlns:sp="http://docs.oasis-open.org/ws-sx/ws-securitypolicy/200702">
           <sp:Body/>
           <sp:Header Name="To" Namespace="http://www.w3.org/2005/08/addressing"/>
           <sp:Header Name="From" Namespace="http://www.w3.org/2005/08/addressing"/>
           <sp:Header Name="FaultTo" Namespace="http://www.w3.org/2005/08/addressing"/>
           <sp:Header Name="ReplyTo" Namespace="http://www.w3.org/2005/08/addressing"/>
           <sp:Header Name="MessageID" Namespace="http://www.w3.org/2005/08/addressing"/>
           <sp:Header Name="RelatesTo" Namespace="http://www.w3.org/2005/08/addressing"/>
           <sp:Header Name="Action" Namespace="http://www.w3.org/2005/08/addressing"/>
         </sp:SignedParts>
         <sp:EncryptedParts xmlns:sp="http://docs.oasis-open.org/ws-sx/ws-
securitypolicy/200702">
           <sp:Body/>
         </sp:EncryptedParts>
      \langle/wsp:All\rangle </wsp:ExactlyOne>
   </wsp:Policy>
   <wsp:Policy wsu:Id="AsymmetricWindowsHttp_Trust13Cancel_output_policy">
     <wsp:ExactlyOne>
      <sub>wsp:All</sub></sub>
         <sp:SignedParts xmlns:sp="http://docs.oasis-open.org/ws-sx/ws-securitypolicy/200702">
           <sp:Body/>
           <sp:Header Name="To" Namespace="http://www.w3.org/2005/08/addressing"/>
           <sp:Header Name="From" Namespace="http://www.w3.org/2005/08/addressing"/>
           <sp:Header Name="FaultTo" Namespace="http://www.w3.org/2005/08/addressing"/>
           <sp:Header Name="ReplyTo" Namespace="http://www.w3.org/2005/08/addressing"/>
           <sp:Header Name="MessageID" Namespace="http://www.w3.org/2005/08/addressing"/>
           <sp:Header Name="RelatesTo" Namespace="http://www.w3.org/2005/08/addressing"/>
           <sp:Header Name="Action" Namespace="http://www.w3.org/2005/08/addressing"/>
         </sp:SignedParts>
         <sp:EncryptedParts xmlns:sp="http://docs.oasis-open.org/ws-sx/ws-
securitypolicy/200702">
           <sp:Body/>
         </sp:EncryptedParts>
      \langle/wsp:All>
     </wsp:ExactlyOne>
   </wsp:Policy>
   <wsp:Policy wsu:Id="AsymmetricWindowsHttp_Trust13Issue_Input_policy">
     <wsp:ExactlyOne>
      <sub>wsp:Al</sub>1</sub>
         <sp:SignedParts xmlns:sp="http://docs.oasis-open.org/ws-sx/ws-securitypolicy/200702">
          \langlesn·Body/>
           <sp:Header Name="To" Namespace="http://www.w3.org/2005/08/addressing"/>
           <sp:Header Name="From" Namespace="http://www.w3.org/2005/08/addressing"/>
           <sp:Header Name="FaultTo" Namespace="http://www.w3.org/2005/08/addressing"/>
           <sp:Header Name="ReplyTo" Namespace="http://www.w3.org/2005/08/addressing"/>
           <sp:Header Name="MessageID" Namespace="http://www.w3.org/2005/08/addressing"/>
           <sp:Header Name="RelatesTo" Namespace="http://www.w3.org/2005/08/addressing"/>
           <sp:Header Name="Action" Namespace="http://www.w3.org/2005/08/addressing"/>
         </sp:SignedParts>
         <sp:EncryptedParts xmlns:sp="http://docs.oasis-open.org/ws-sx/ws-
securitypolicy/200702">
           <sp:Body/>
```
*[MS-SPSTWS] - v20211005 SharePoint Security Token Service Web Service Protocol Copyright © 2021 Microsoft Corporation Release: October 5, 2021*

```
 </sp:EncryptedParts>
      \langle/wsp:All>
     </wsp:ExactlyOne>
   </wsp:Policy>
   <wsp:Policy wsu:Id="AsymmetricWindowsHttp_Trust13Issue_output_policy">
     <wsp:ExactlyOne>
       <wsp:All>
         <sp:SignedParts xmlns:sp="http://docs.oasis-open.org/ws-sx/ws-securitypolicy/200702">
           <sp:Body/>
           <sp:Header Name="To" Namespace="http://www.w3.org/2005/08/addressing"/>
           <sp:Header Name="From" Namespace="http://www.w3.org/2005/08/addressing"/>
           <sp:Header Name="FaultTo" Namespace="http://www.w3.org/2005/08/addressing"/>
           <sp:Header Name="ReplyTo" Namespace="http://www.w3.org/2005/08/addressing"/>
           <sp:Header Name="MessageID" Namespace="http://www.w3.org/2005/08/addressing"/>
           <sp:Header Name="RelatesTo" Namespace="http://www.w3.org/2005/08/addressing"/>
           <sp:Header Name="Action" Namespace="http://www.w3.org/2005/08/addressing"/>
         </sp:SignedParts>
         <sp:EncryptedParts xmlns:sp="http://docs.oasis-open.org/ws-sx/ws-
securitypolicy/200702">
           <sp:Body/>
         </sp:EncryptedParts>
      \langle/wsp:All\rangle </wsp:ExactlyOne>
   </wsp:Policy>
   <wsp:Policy wsu:Id="AsymmetricWindowsHttp_Trust13Renew_Input_policy">
     <wsp:ExactlyOne>
      <sub>wsp:Al</sub></sub>
         <sp:SignedParts xmlns:sp="http://docs.oasis-open.org/ws-sx/ws-securitypolicy/200702">
           <sp:Body/>
           <sp:Header Name="To" Namespace="http://www.w3.org/2005/08/addressing"/>
           <sp:Header Name="From" Namespace="http://www.w3.org/2005/08/addressing"/>
           <sp:Header Name="FaultTo" Namespace="http://www.w3.org/2005/08/addressing"/>
           <sp:Header Name="ReplyTo" Namespace="http://www.w3.org/2005/08/addressing"/>
           <sp:Header Name="MessageID" Namespace="http://www.w3.org/2005/08/addressing"/>
           <sp:Header Name="RelatesTo" Namespace="http://www.w3.org/2005/08/addressing"/>
           <sp:Header Name="Action" Namespace="http://www.w3.org/2005/08/addressing"/>
         </sp:SignedParts>
         <sp:EncryptedParts xmlns:sp="http://docs.oasis-open.org/ws-sx/ws-
securitypolicy/200702">
           <sp:Body/>
         </sp:EncryptedParts>
      \langle/wsp:All>
     </wsp:ExactlyOne>
   </wsp:Policy>
   <wsp:Policy wsu:Id="AsymmetricWindowsHttp_Trust13Renew_output_policy">
     <wsp:ExactlyOne>
      <sub>wSD</sub>: All <sub>2</sub></sub>
         <sp:SignedParts xmlns:sp="http://docs.oasis-open.org/ws-sx/ws-securitypolicy/200702">
           <sp:Body/>
           <sp:Header Name="To" Namespace="http://www.w3.org/2005/08/addressing"/>
           <sp:Header Name="From" Namespace="http://www.w3.org/2005/08/addressing"/>
           <sp:Header Name="FaultTo" Namespace="http://www.w3.org/2005/08/addressing"/>
           <sp:Header Name="ReplyTo" Namespace="http://www.w3.org/2005/08/addressing"/>
           <sp:Header Name="MessageID" Namespace="http://www.w3.org/2005/08/addressing"/>
           <sp:Header Name="RelatesTo" Namespace="http://www.w3.org/2005/08/addressing"/>
           <sp:Header Name="Action" Namespace="http://www.w3.org/2005/08/addressing"/>
         </sp:SignedParts>
         <sp:EncryptedParts xmlns:sp="http://docs.oasis-open.org/ws-sx/ws-
securitypolicy/200702">
           <sp:Body/>
         </sp:EncryptedParts>
      \langle/wsp:All>
     </wsp:ExactlyOne>
   </wsp:Policy>
   <wsp:Policy wsu:Id="AsymmetricWindowsHttp_Trust13Validate_Input_policy">
     <wsp:ExactlyOne>
       <wsp:All>
         <sp:SignedParts xmlns:sp="http://docs.oasis-open.org/ws-sx/ws-securitypolicy/200702">
           <sp:Body/>
```

```
 <sp:Header Name="To" Namespace="http://www.w3.org/2005/08/addressing"/>
           <sp:Header Name="From" Namespace="http://www.w3.org/2005/08/addressing"/>
           <sp:Header Name="FaultTo" Namespace="http://www.w3.org/2005/08/addressing"/>
           <sp:Header Name="ReplyTo" Namespace="http://www.w3.org/2005/08/addressing"/>
           <sp:Header Name="MessageID" Namespace="http://www.w3.org/2005/08/addressing"/>
           <sp:Header Name="RelatesTo" Namespace="http://www.w3.org/2005/08/addressing"/>
           <sp:Header Name="Action" Namespace="http://www.w3.org/2005/08/addressing"/>
         </sp:SignedParts>
         <sp:EncryptedParts xmlns:sp="http://docs.oasis-open.org/ws-sx/ws-
securitypolicy/200702">
           <sp:Body/>
         </sp:EncryptedParts>
      \langle/wsp:All>
     </wsp:ExactlyOne>
   </wsp:Policy>
   <wsp:Policy wsu:Id="AsymmetricWindowsHttp_Trust13Validate_output_policy">
     <wsp:ExactlyOne>
      <sub>wsp:All</sub></sub>
         <sp:SignedParts xmlns:sp="http://docs.oasis-open.org/ws-sx/ws-securitypolicy/200702">
           <sp:Body/>
           <sp:Header Name="To" Namespace="http://www.w3.org/2005/08/addressing"/>
           <sp:Header Name="From" Namespace="http://www.w3.org/2005/08/addressing"/>
           <sp:Header Name="FaultTo" Namespace="http://www.w3.org/2005/08/addressing"/>
           <sp:Header Name="ReplyTo" Namespace="http://www.w3.org/2005/08/addressing"/>
           <sp:Header Name="MessageID" Namespace="http://www.w3.org/2005/08/addressing"/>
           <sp:Header Name="RelatesTo" Namespace="http://www.w3.org/2005/08/addressing"/>
           <sp:Header Name="Action" Namespace="http://www.w3.org/2005/08/addressing"/>
         </sp:SignedParts>
         <sp:EncryptedParts xmlns:sp="http://docs.oasis-open.org/ws-sx/ws-
securitypolicy/200702">
           <sp:Body/>
         </sp:EncryptedParts>
      \langle/wsp:All>
     </wsp:ExactlyOne>
   </wsp:Policy>
   <wsdl:import 
namespace="http://schemas.microsoft.com/ws/2008/06/identity/securitytokenservice" 
location="http://example.com/_vti_bin/sts/spsecuritytokenservice.svc?wsdl"/>
   <wsdl:types/>
   <wsdl:binding name="AsymmetricWindowsHttp" type="i0:IWSTrust13Sync">
     <wsp:PolicyReference URI="#AsymmetricWindowsHttp_policy"/>
     <soap12:binding transport="http://schemas.xmlsoap.org/soap/http"/>
     <wsdl:operation name="Trust13Cancel">
 <soap12:operation soapAction="http://docs.oasis-open.org/ws-sx/ws-
trust/200512/RST/Cancel" style="document"/>
       <wsdl:input>
         <wsp:PolicyReference URI="#AsymmetricWindowsHttp_Trust13Cancel_Input_policy"/>
         <soap12:body use="literal"/>
       </wsdl:input>
       <wsdl:output>
         <wsp:PolicyReference URI="#AsymmetricWindowsHttp_Trust13Cancel_output_policy"/>
         <soap12:body use="literal"/>
       </wsdl:output>
     </wsdl:operation>
     <wsdl:operation name="Trust13Issue">
       <soap12:operation soapAction="http://docs.oasis-open.org/ws-sx/ws-
trust/200512/RST/Issue" style="document"/>
       <wsdl:input>
         <wsp:PolicyReference URI="#AsymmetricWindowsHttp_Trust13Issue_Input_policy"/>
         <soap12:body use="literal"/>
       </wsdl:input>
       <wsdl:output>
         <wsp:PolicyReference URI="#AsymmetricWindowsHttp_Trust13Issue_output_policy"/>
         <soap12:body use="literal"/>
       </wsdl:output>
     </wsdl:operation>
     <wsdl:operation name="Trust13Renew">
       <soap12:operation soapAction="http://docs.oasis-open.org/ws-sx/ws-
trust/200512/RST/Renew" style="document"/>
```

```
 <wsdl:input>
         <wsp:PolicyReference URI="#AsymmetricWindowsHttp_Trust13Renew_Input_policy"/>
         <soap12:body use="literal"/>
       </wsdl:input>
       <wsdl:output>
         <wsp:PolicyReference URI="#AsymmetricWindowsHttp_Trust13Renew_output_policy"/>
         <soap12:body use="literal"/>
       </wsdl:output>
     </wsdl:operation>
     <wsdl:operation name="Trust13Validate">
       <soap12:operation soapAction="http://docs.oasis-open.org/ws-sx/ws-
trust/200512/RST/Validate" style="document"/>
       <wsdl:input>
         <wsp:PolicyReference URI="#AsymmetricWindowsHttp_Trust13Validate_Input_policy"/>
         <soap12:body use="literal"/>
       </wsdl:input>
       <wsdl:output>
        <wsp:PolicyReference URI="#AsymmetricWindowsHttp_Trust13Validate_output_policy"/>
         <soap12:body use="literal"/>
       </wsdl:output>
     </wsdl:operation>
   </wsdl:binding>
</wsdl:definitions>
```
# <span id="page-36-0"></span>**7 Appendix B: Product Behavior**

The information in this specification is applicable to the following Microsoft products or supplemental software. References to product versions include updates to those products.

- Microsoft Lync 2010
- Microsoft Lync Client 2013/Skype for Business
- Microsoft Skype for Business 2016
- Microsoft Skype for Business 2019
- Microsoft FAST Search Server 2010
- Microsoft Office 2010 suites
- Microsoft Office 2013
- Microsoft Search Server 2010
- Microsoft SharePoint Designer 2010
- Microsoft SharePoint Designer 2013
- Microsoft SharePoint Foundation 2010
- Microsoft SharePoint Foundation 2013
- Microsoft SharePoint Server 2010
- Microsoft SharePoint Server 2013
- Microsoft SharePoint Workspace 2010
- Microsoft Visio 2010
- Microsoft Visio 2013
- Microsoft Office 2016
- Microsoft Visio 2016
- Microsoft SharePoint Server 2016
- Microsoft Office 2019
- Microsoft SharePoint Server 2019
- Microsoft Visio 2019
- Microsoft Office 2021
- Microsoft Visio 2021
- Microsoft SharePoint Server Subscription Edition
- Microsoft Skype for Business 2021

Exceptions, if any, are noted in this section. If an update version, service pack or Knowledge Base (KB) number appears with a product name, the behavior changed in that update. The new behavior also applies to subsequent updates unless otherwise specified. If a product edition appears with the product version, behavior is different in that product edition.

Unless otherwise specified, any statement of optional behavior in this specification that is prescribed using the terms "SHOULD" or "SHOULD NOT" implies product behavior in accordance with the SHOULD or SHOULD NOT prescription. Unless otherwise specified, the term "MAY" implies that the product does not follow the prescription.

<span id="page-37-0"></span>[<1> Section 2.2.2:](#page-11-1) When authenticating to SharePoint Server 2010 with SAML 1.1 tokens, assumptions and considerations for this protocol are specified in the [\[WSFederation\]](https://go.microsoft.com/fwlink/?LinkId=90581) document section 13.

# <span id="page-38-0"></span>**8 Change Tracking**

No table of changes is available. The document is either new or has had no changes since its last release.

# <span id="page-39-0"></span>**9 Index**

#### **A**

Abstract data model [client](#page-19-9) 20 [server](#page-19-2) 20 [Applicability](#page-9-0) 10 [Attribute groups](#page-18-1) 19 [Attributes](#page-17-4) 18

# **C**

[Capability negotiation](#page-9-1) 10 [Change tracking](#page-38-0) 39 Client [abstract data model](#page-19-9) 20 [initialization](#page-19-11) 20 [local events](#page-20-2) 21 [message processing](#page-20-0) 21 [overview](#page-19-0) 20 [sequencing rules](#page-20-0) 21 [timer events](#page-20-1) 21 [timers](#page-19-10) 20 [Common data structures](#page-18-2) 19 [Complex types](#page-17-1) 18 [ServiceContext \(from namespace](#page-17-2)  [http://schemas.microsoft.com/sharepoint/servic](#page-17-2) [econtext\)](#page-17-2) 18

#### **D**

Data model - abstract [client](#page-19-9) 20 [server](#page-19-2) 20

## **E**

Events

[local -](#page-20-2) client 21 [local -](#page-19-7) server 20 [timer -](#page-20-1) client 21 [timer -](#page-19-6) server 20 Examples [security token containing a compressed Sid claim](#page-24-0) 25 [security token request](#page-21-1) 22

#### **F**

Fields - [vendor-extensible](#page-9-2) 10 [Full WSDL](#page-31-0) 32

#### **G**

[Glossary](#page-5-1) 6 [Groups](#page-18-0) 19

#### **I**

Implementer - [security considerations](#page-29-1) 30 [Index of security parameters](#page-30-0) 31 [Informative references](#page-8-0) 9 Initialization

 [client](#page-19-11) 20 [server](#page-19-4) 20 [Introduction](#page-5-0) 6

#### **L**

Local events [client](#page-20-2) 21 [server](#page-19-7) 20

#### **M**

```
Message processing
  client 21
  server 20
Messages
  attribute groups 19
  attributes 18
  common data structures 19
  complex types 18
 elements 18
  enumerated 12
  groups 19
  namespaces 11
  RST 13
  RST message 13
  RSTR 13
 RSTR message 13
ServiceContext (from namespace
    http://schemas.microsoft.com/sharepoint/servic
    econtext) complex type 18
 simple types 18
  syntax 11
  transport 11
```
#### **N**

[Namespaces](#page-10-3) 11 [Normative references](#page-6-1) 7

## **O**

[Overview \(synopsis\)](#page-8-1) 9

#### **P**

Parameters - [security index](#page-30-0) 31 [Preconditions](#page-8-3) 9 [Prerequisites](#page-8-3)<sub>9</sub> [Product behavior](#page-36-0) 37 Protocol Details [overview](#page-19-0) 20

#### **R**

[References](#page-6-0) 7 [informative](#page-8-0) 9 [normative](#page-6-1) 7 [Relationship to other protocols](#page-8-2) 9

#### **S**

*[MS-SPSTWS] - v20211005 SharePoint Security Token Service Web Service Protocol Copyright © 2021 Microsoft Corporation Release: October 5, 2021*

Security [implementer considerations](#page-29-1) 30 [parameter index](#page-30-0) 31 Security token containing compressed Sid claim [example](#page-24-0) 25 [Security token request example](#page-21-1) 22 Sequencing rules [client](#page-20-0) 21 [server](#page-19-5)<sub>20</sub> Server [abstract data model](#page-19-2) 20 [initialization](#page-19-4) 20 [local events](#page-19-7) 20 [message processing](#page-19-5) 20 [overview](#page-19-0) 20 [sequencing rules](#page-19-5) 20 [timer events](#page-19-6) 20 [timers](#page-19-3) 20 ServiceContext (from namespace [http://schemas.microsoft.com/sharepoint/servic](#page-17-2) [econtext\) complex type](#page-17-2) 18 [Simple types](#page-17-3) 18 [Standards assignments](#page-9-3) 10 Syntax [messages -](#page-10-2) overview 11

#### **T**

Timer events [client](#page-20-1) 21 [server](#page-19-6) 20 **Timers**  [client](#page-19-10) 20 [server](#page-19-3) 20 [Tracking changes](#page-38-0) 39 [Transport](#page-10-1) 11 Types [complex](#page-17-1) 18 [simple](#page-17-3) 18

#### **V**

[Vendor-extensible fields](#page-9-2) 10 [Versioning](#page-9-1) 10

#### **W**

[WSDL](#page-31-0) 32